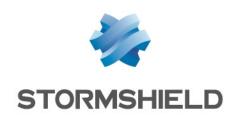

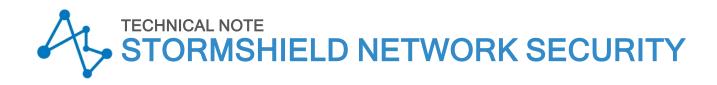

# **DESCRIPTION OF AUDIT LOGS**

Product concerned: SNS 4.7.5

Document last updated: April 10, 2024

Reference: sns-en-description\_of\_audit\_logs\_technical\_note\_v4

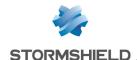

## Table of contents

| Getting started                                                                  | 3        |
|----------------------------------------------------------------------------------|----------|
| Reading logs                                                                     | 4        |
| Reading logs in the web administration interface                                 |          |
| Reading logs in the web administration interface                                 |          |
| Reading log archives                                                             |          |
| Archive names                                                                    |          |
| Managing log storage                                                             |          |
| Managing log storage                                                             |          |
| Configuring logs                                                                 | 7        |
| Understanding log types                                                          | 7        |
| Choosing where to save logs                                                      |          |
| Choosing which logs to generate                                                  |          |
| Adding logs to filter and NAT rules                                              |          |
|                                                                                  |          |
| Understanding audit logs                                                         | 9        |
| Common fields in all logs                                                        | 9        |
| Specific fields                                                                  | 11       |
| Fields specific to the "I filter", "I alarm", "I connection" and "I plugin" logs | 11       |
| Fields specific to the "I filter" log                                            | 15       |
| Fields specific to the "l_alarm" log                                             | 16       |
| Fields specific to the "I_connection" log                                        |          |
| Fields specific to the "I_plugin" log                                            | 18       |
| Fields specific to the "I_pvm" log                                               |          |
| Fields specific to the "I_system" log                                            |          |
| Fields specific to the "I_server" log                                            |          |
| Fields specific to the "Lypn" log                                                |          |
| Fields specific to the "I_monitor" log                                           |          |
| Fields specific to the "I_smtp", "I_pop3", "I_ftp", "I_web", and "I_ssl" logs    |          |
| Fields specific to the "I_smtp", "I_pop3", "I_ftp" and "I_web" logs              |          |
| Fields specific to the "I smtp" log                                              |          |
| Fields specific to the "I_pop3" log                                              |          |
| Fields specific to the "I_ftp" log  Fields specific to the "I web" log           |          |
|                                                                                  | 40<br>43 |
| Fields specific to the "I_ssl" log Fields specific to the "I_auth" log           |          |
| Fields specific to the "Lxvpn" log                                               |          |
| Fields specific to the "I sandboxing" log                                        |          |
| Fields specific to the "I filterstat" log                                        |          |
| Fields specific to the "I count" log                                             |          |
| Fields specific to the "I routerstat" log                                        |          |
|                                                                                  |          |
| Further reading                                                                  | 54       |

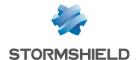

## **Getting started**

Stormshield Network Security firewalls log the activity of the various enabled services while they are running. Generated events (logs) are saved locally by default in audit log files on the hard disk or in SD memory cards for smaller appliances. They also appear in the web administration interface, displayed by theme, e.g., Network traffic, Alarms, Web, etc.

Logs allow you to check the firewall's activity or fix potential issues. Stormshield's technical support team also relies on such logs for troubleshooting where necessary.

In this document, you will learn how to look up and configure logs, as well as the best practices to adopt when storing and using them.

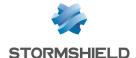

## Reading logs

Logs can be read in the web administration interface or directly in files stored on the hard disk or SD card. If logs are sent to a Syslog server or through an IPFix collector, they can also be read in these programs.

In a high availability (HA) cluster, logs are not replicated on all nodes. The active firewall writes logs to its hard disk. If the firewall becomes the passive firewall, the other active firewall will continue writing logs. As a result, neither firewall in the cluster contains all logs, and the web administration interface displays only logs found on the firewall to which it is connected. To read logs more easily in a HA setup, send them to a Syslog server.

In line with the General Data Protection Regulation (GDPR), access to firewall logs is restricted by default for all administrators. The *admin* super administrator can easily access full logs but other administrators must request a temporary access code. Every time a request is submitted for full access to logs, a log will be generated. For further information, refer to the Technical note Complying with privacy regulations.

#### Reading logs in the web administration interface

- 1. In the upper part of the web administration interface, click on the Monitoring tab.
- 2. In the menu on the left, select Logs-Audit logs.
- To display all logs, click on All logs. Otherwise, select the desired view.
   Logs are displayed in chronological order, the first being the most recent. Only logs from the
   last hour are displayed by default, but the time range can be changed by clicking on the
   drop-down list.
- 4. Click on Actions > Expand all elements if you wish to display all available columns.
- 5. To filter logs, enter text in the **Search** field or click on **Advanced search**, then **Add a criterion** to combine various search criteria.

For further information on searches and displaying logs, refer to Views and Interactions in the User guide.

## Reading logs in log files

 Log in to the firewall in SSH to read logs stored in the /log folder. These logs consist of the following files:

| l_alarm          | Events relating to intrusion prevention functions (IPS) and those logged with a minor or major alarm level in the filter policy.                                             |
|------------------|----------------------------------------------------------------------------------------------------|
| l_auth           | Events relating to user authentication on the firewall                                                                                                    |
| I_connection     | Events relating to TCP/UDP connections allowed to and from the firewall, which have not been analyzed by an application plugin. The log is written when the connection ends. |
| l_count          | Statistics regarding the number of times a rule has been executed. Such logs are not generated by default. For further information, see Adding logs to filter rules.         |
| l_date           | Events relating to time changes on the firewall.                                                                                                    |
| l <u>f</u> ilter | Events relating to filter and/or NAT rules. Such logs are not generated by default. For further information, see Adding logs to filter rules.                                |

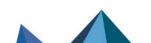

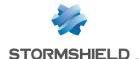

| l_filterstat  | Statistics regarding the use of the firewall and its resources.                                                 |
|---------------|----------------------------------------------------------------------------------------------------|
| l_ftp         | Events relating to connections going through the FTP proxy.                                                     |
| I_monitor     | Statistics to compile performance graphs and security reports (web administration interface).                   |
| l_plugin      | Events relating to processes carried out by application plugins (FTP, SIP, etc.).                               |
| I_pop3        | Events relating to connections going through the POP3 proxy.                                                    |
| l_pvm         | Events relating to the option Stormshield Network Vulnerability Manager.                                        |
| I_sandboxing  | Events relating to file sandboxing if the subscription for this option has been activated.                      |
| l_server      | Events relating to the administration of the firewall                                                           |
| l_smtp        | Events relating to connections going through the SMTP proxy.                                                    |
| l <u></u> ssl | Events relating to connections going through the SSL proxy.                                                     |
| I_system      | Events directly relating to the system (shutdown/reboot of the firewall, system error, service operation, etc). |
| l_vpn         | Events relating to the IPSec VPN tunnel negotiation phase.                                                      |
| l_web         | Events relating to connections going through the HTTP proxy.                                                    |
| l_xvpn        | Events relating to the setup of an SSL VPN tunnel (tunnel or portal mode).                                      |
| I_routerstat  | Statistics relating to router objects (SD-WAN).                                                                 |

For more information on the various fields in these files, refer to the technical note Understanding audit logs.

#### Reading log archives

As soon as a log file exceeds 20 MB, it will be closed to make way for another. The closed file can be found in the /log file under a new name. The number of log files that are retained for each log category depends on the amount of disk space assigned to the log category in question (Configuration > Notifications > Logs - Syslog - IPFIX > Local storage tab).

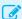

#### EXAMPLE

If 3.2 GB of storage space has been allocated to the IPsec VPN log category, 160 IPsec log files can be retained (20 MB \* 160 = 3.2 GB).

#### **Archive names**

Closed log files are named according to the following structure:

- Type of log file (e.g.: I filter, I alarm, etc.),
- An 8-digit index number (starts from 0),
- Creation date: GMT date of the first log contained in the file,
- Closing date: GMT date of the last log contained in the file,
- The number of logs stored in the file.

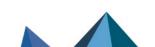

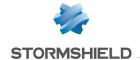

#### Example:

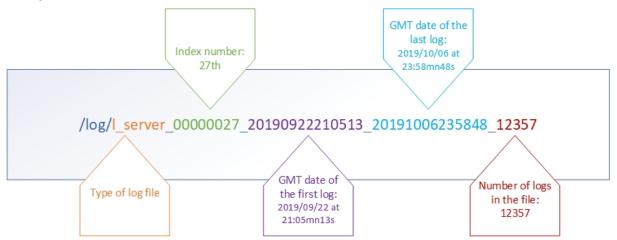

File indexation (managed incrementally and starting from 0) makes it possible to not have to rely only on creation or closing dates, as these dates may be distorted when the time is changed on the firewall.

#### Managing log storage

By default, when the storage space reserved for a log type reaches full capacity, the oldest archive file will be erased to free up space.

Two other courses of action are available, and can be enabled for each type of log file using CLI/serverd CONFIG LOG commands:

- · Logs stop being generated once the dedicated space reaches full capacity,
- · The firewall shuts down once the dedicated space reaches full capacity.

For more information on the syntax of these commands, refer to the CLI SERVERD Commands Reference Guide.

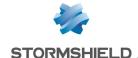

## Configuring logs

You can select the logs you want the firewall to generate, where logs will be saved, and the level of logs to generate.

Logging must be optimally configured so that only necessary logs will be generated. When the amount of logs generated exceeds the writing capacity on the storage medium, a buffer will allow writing to be delayed, but will eventually fill up. To anticipate or resolve such issues, refer to the knowledge base article How can I solve a log overflow issue? and its related articles.

#### Understanding log types

There are two types of logs:

- Standard activity logs that are enabled by default and which can be configured in the module Configuration > Notifications > Logs - Syslog - IPFIX.
- Filter and NAT logs that are disabled by default and which can be configured in the module Configuration > Security policy > Filter - NAT:
  - o In the window to edit filter rules, **Action** menu, *General* tab, **Log level** field,
  - o In the window to edit NAT rules, Options menu, Log level field.

Filter and NAT logs must only be enabled temporarily to diagnose issues.

#### Choosing where to save logs

Logs are saved locally by default on the hard disk or on an SD card. They can also be sent to a Syslog server or an IPFix collector.

- 1. Go to Configuration > Notifications > Logs Syslog IPFIX.
- 2. Switch on the ON/OFF Switch depending on where you wish to send logs: local, Syslog and/or IPFix. For example, if you choose to view logs only through SIEM tools, enable a Syslog profile and disable local storage and the IPFIX collector.

If local storage is disabled, only the most recent logs stored in the RAM (about 200 logs per category) can be viewed in the web administration interface on the firewall. Older logs will not be displayed.

### Choosing which logs to generate

All standard activity logs are enabled by default and can be viewed in the web administration interface. Only filter and NAT logs are disabled by default. Disable all logs that you do not need.

This feature is not available for IPFix collectors.

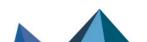

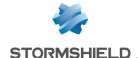

- 1. Go to Configuration > Notifications > Logs Syslog IPFIX.
- For local storage, disable log families by double-clicking in the Enabled column in the table Configuration of the space reserved for logs. You can adjust the percentage of disk space according to your needs.
  - For the Syslog server, disable log families by double-clicking in the Status column in Advanced properties.

Logs disabled for local storage will not appear in the web administration interface of the firewall.

For more information, refer to the section Logs-Syslog-IPFIX in the User guide.

#### Adding logs to filter and NAT rules

Traffic that goes through a filter or NAT rule generate logs by default in the Network connections log, or in the Application connections log if a plugin conducts application analyses in IPS or IDS mode. Only connections with a "Pass" action and in TCP/UDP are logged

To check the effectiveness of a filter or NAT rule, you can generate additional logs that do not appear in other logs:

- Logs of all traffic that a filter rule has blocked,
- Logs of all traffic to which address translation (NAT) has been applied,
- Logs of all traffic directly above the IP layer that matches a filter rule, regardless of whether it has been passed or blocked.

Enable verbose mode with care and only for the duration of the check, as a large volume of logs will be generated, including duplicates of standard activity logs. This may cause a log overflow and slow down the performance of the firewall.

Such logs appear in the Logs - Audit logs > Filtering monitoring menu in the web administration interface and are saved in the I filter log file.

- 1. Go to the menu Configuration > Security policy > Filter NAT.
- 2. Double-click in the Action column of the filter rule. The Editing rule window appears.
- 3. In the Action menu:
  - General tab, choose the Verbose (filter log) log level,
  - · Advanced properties tab, Logs section, select the location where logs for the rule will be saved. Do not check Disk if you do not wish to save such logs locally.
  - Advanced properties tab, Logs section, select Count to generate statistics in the I count log on the number of times a rule has been executed.
- Confirm changes to the rule by clicking on OK, then click on Apply.
- 5. Run your check by looking up the Network traffic or Filtering views in the web administration interface, or in the /log/l filter file.
- 6. In the General tab in the window to edit filter rules, reset the log level to the default value Standard (connection log).

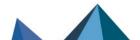

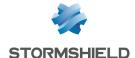

## Understanding audit logs

Logs are written to their corresponding log files.

Audit logs are WELF-compatible UTF-8 text files. The WELF format is a sequence of items, written as *field=value* and separated by spaces. Values may be framed by double quotes.

A single log corresponds to a line ending with a return carriage (CRLF).

#### Example

id=firewall time="1/27/2019 13:24:28" fw="V50XXA0G0000002" tz=+0000 startime="2011-01-27 13:24:28" pri=4 srcif="Ethernet0" srcifname="out" ipproto=tcp proto=ssh src=192.168.0.1 srcport=54937 srcportname=ephemeral\_fw dst=192.168.1.1 dstport=22 dstportname=ssh dstname=Firewall\_out action=pass msg="Interactive connection detected" class=protocol classification=0 alarmid=85

In the sections Common fields in all logs and Specific fields, logs are described as follows:

Field name Description of the field

Format of the field. Example: "raw value"

Value if different from the raw value.

The logs <u>I</u> server, <u>I</u> auth, <u>I</u> vpn and <u>I</u> system contain fields that are specific to Stormshield Network firewalls. These particular fields, which do not belong to the WELF format, will be described in the section Specific fields.

Some log files, such as *I filterstat*, *I\_routerstat* and *I\_count*, which are used to calculate statistics, contain many specific fields.

They are therefore similar to snapshots of the state of the firewall. They are calculated and written at regular intervals.

#### Changing the time

When the time on the firewall is changed, a specific line will be written in all the logs.

This line contains the fields datechange and duration. The datechange value in this case will be "1" to reflect the time change. As for the duration field, it will indicate the difference (in seconds) between the time on the firewall before and after this change.

The other fields of this log are common to all logs (described in the following section).

#### Example

```
id=firewall time="1/1/2019 01:00:00" fw="U800SXXXXXXXXXXXX" tz=+0100
startime="1/1/2019 01:00:17" datechange=1 duration=-18
```

In the **Audit logs** menu in the web administration interface, this log will appear in all modules highlighted in yellow.

#### Common fields in all logs

id Type of product.

This field constantly has the value "firewall" for logs on the Firewall.

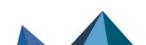

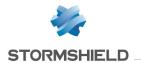

| time     | "Local" time at which the log was recorded in the log file (time configured on the Firewall). String in "YYYY-MM-DD HH:MM:SS" format. Available from: SNS v1.0.0.                                                                 |
|----------|----------------------------------------------------------------------------------------------------|
|          | Saved at The display format depends on the language of the operating system on which the administration suite has been installed. Example: "DD/MM/YYYY" and "HH:MM:SS" for French; "YYYY/MM/DD" and "HH:MM:SS" for English.       |
| fw       | firewall's ID This is the name entered by the administrator or, by default, its serial number. String of characters in UTF-8 format.  Example: "firewall name" or "V50XXXXXXXXXXXXX"  Available from: SNS v1.0.0.                 |
| tz       | Time difference between the Firewall's time and GMT. This depends on the time zone used. String in "+HHMM" or "-HHMM" format. Available from: SNS v1.0.0.                                                                         |
|          | GMT offset<br>Example: "gmt +01:00"                                                                                                    |
| startime | "Local" time at the beginning of the logged event (time configured on the Firewall).<br>String in "YYYY-MM-DD HH:MM:SS" format.<br>Available from: SNS v1.0.0.                                                                    |
|          | Date and time The display format depends on the language of the operating system on which the administration suite has been installed. Example: "DD/MM/YYYY" and "HH:MM:SS" for French; "YYYY/MM/DD"; and "HH:MM:SS" for English. |

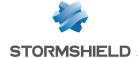

#### Specific fields

The fields presented below may be common to a set of logs or specific to a single log.

#### Fields specific to the "I\_filter", "I\_alarm", "I\_connection" and "I\_plugin" logs

The fields described below appear in the web administration interface of the firewall under the Monitoring > Logs - Audit logs module, in the views: All logs, Network traffic, Filtering, Alarms, Web, E-mails and System events.

| pri       | Represents the alarm level.  Values (cannot be customized): "0 " (emergency), "1 " (alert), "2 " (critical), "3 " (error), "4 " (warning), "5 " (notice), "6 " (information) or "7 " (debug).  Available from: SNS v1.0.0. |
|-----------|----------------------------------------------------------------------------------------------------|
|           | Priority                                                                                                    |
| confid    | Index of the security inspection profile used.<br>Value from "0" to "9".<br>Available from: SNS v1.0.0.                                                                                                    |
|           | Config                                                                                                    |
| slotlevel | Indicates the type of rule that activated logging. Values: "0" (implicit), "1" (global), or "2" (local). Available from: SNS v1.0.0.                                                                                       |
|           | Rule level Values: "Implicit", "Global" or "Local".                                                                                                    |
| ruleid    | Number of the filter rule applied.<br>Example: "1", "2"<br>Available from: SNS v1.0.0.                                                                                                    |
|           | Rule                                                                                                    |
| srcif     | Internal name of the interface at the source of the traffic.<br>String of characters in UTF-8 format. Example: "Ethernet0"<br>Available from: SNS v1.0.0.                                                                  |
|           | Source interf. (ID)                                                                                                    |
| srcifname | Name of the object representing the interface at the source of the traffic. String of characters in UTF-8 format. Example: "out" Available from: SNS v1.0.0.                                                               |
|           | Source interf.                                                                                                    |
| srcmac    | MAC address of the source host.  May be displayed anonymously depending on the administrator's access privileges.  Available from: SNS v1.0.0.                                                                             |
|           | Source MAC address                                                                                                    |
| ipproto   | Name of the protocol above IP (transport layer). String of characters in UTF-8 format. Example: "tcp" Available from: SNS v1.0.0.                                                                                          |
|           | Internet Protocol                                                                                                    |
|           |                                                                                                    |

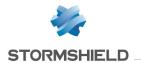

| ipv         | Version of the IP protocol used in the traffic Values: "4", "6"<br>Available from: SNS v1.0.0.                                                                                                    |
|-------------|----------------------------------------------------------------------------------------------------|
|             | IP version                                                                                                    |
| proto       | Name of the associated plugin. If this is not available, the name of the standard service corresponding to the destination port. String of characters in UTF-8 format. Example: "http", "ssh" Available from: SNS v1.0.0.             |
|             | Protocol                                                                                                    |
| src         | IP address of the source host. Decimal format. Example: "192.168.0.1" May be displayed anonymously depending on the administrator's access privileges. Available from: SNS v1.0.0.                                                    |
|             | Source                                                                                                    |
| srcport     | Source TCP/UDP port number.<br>Example: "49753"<br>Available from: SNS v1.0.0.                                                                                                    |
|             | Source port                                                                                                    |
| srcportname | "Source" port name if it is known. String of characters in UTF-8 format. Example: "http", "ephemeral_fw_tcp" Available from: SNS v1.0.0.                                                                                              |
|             | Source port name                                                                                                    |
| srcname     | Name of the object corresponding to the source host. String of characters in UTF-8 format. Example: "client_workstation" May be displayed anonymously depending on the administrator's access privileges. Available from: SNS v1.0.0. |
|             | Source name                                                                                                    |
| modsrc      | Translated IP address of the source host.  May be displayed anonymously depending on the administrator's access privileges.  Decimal format. Example: "192.168.0.1"  Available from: SNS v1.0.0.                                      |
|             | Translated source address                                                                                                    |
| modsrcport  | Translated TCP/UDP source port number. Example: "80" Available from: SNS v1.0.0.                                                                                                    |
|             | Translated source port                                                                                                    |
| dst         | IP address of the destination host<br>Decimal format. Example: "192.168.0.2"<br>Available from: SNS v1.0.0.                                                                                                    |
|             | Destination                                                                                                    |
|             |                                                                                                    |

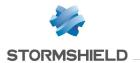

| dstport      | Destination TCP/UDP port number.<br>Example: "22"<br>Available from: SNS v1.0.0.                                                                                                    |
|--------------|----------------------------------------------------------------------------------------------------|
|              | Destination port                                                                                                    |
| dstportname  | Name of the object corresponding to the destination port.<br>String of characters in UTF-8 format. Example: "ssh"<br>Available from: SNS v1.0.0.                                                             |
|              | Dest. port name                                                                                                    |
| dstname      | Name of the object corresponding to the IP address of the destination host. String of characters in UTF-8 format. Example: "intranet_server" Available from: SNS v1.0.0.                                     |
|              | Destination name                                                                                                    |
| origdst      | Original IP address of the destination host (before translation or the application of a virtual connection).  Decimal format. Example: "192.168.0.1"  Available from: SNS v1.0.0.                            |
|              | Orig. destination                                                                                                    |
| origdstport  | Original port number of the destination TCP/UDP port (before translation or the application of a virtual connection). Example: "80" Available from: SNS v1.0.0.                                              |
|              | Orig. destination port                                                                                                    |
| dstif        | Name of the destination interface.<br>String of characters in UTF-8 format. Example: "Ethernet 1"<br>Available from: SNS v1.0.0.                                                                             |
|              | Dest. interf. (ID)                                                                                                    |
| dstifname    | Name of the object representing the traffic's destination interface.<br>String of characters in UTF-8 format. Example: "dmz1"<br>Available from: SNS v1.0.0.                                                 |
|              | Dest. interf.                                                                                                    |
| user         | User authenticated by the firewall. String of characters in UTF-8 format. Example: "John.smith" May be displayed anonymously depending on the administrator's access privileges. Available from: SNS v1.0.0. |
|              | User                                                                                                    |
| dstcontinent | Continent to which the destination IP address of the connection belongs. Value: continent's ISO code Example: dstcontinent="eu" Available from: SNS v3.0.0.                                                  |
|              | Destination continent                                                                                                    |
|              |                                                                                                    |

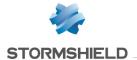

Country to which the destination IP address of the connection belongs. dstcountry Format: country's ISO code Example: dstcountry="fr" Available from: SNS v3.0.0. Destination country Reputation of the connection's target hosts Available only if reputation management has dsthostrep been enabled for the relevant hosts. Format: unrestricted integer. Example: dsthostrep=506 Available from: SNS v3.0.0. Destination host reputation Reputation of the destination IP address. Available only if this IP address is public and dstiprep listed in the IP address reputation base. Value: "anonymizer", "botnet", "malware", "phishing", "tor", "scanner" or "spam". Example: dstiprep="spam" Available from: SNS v3.0.0. Public reputation of the destination IP address srccontinent Continent to which the source IP address of the connection belongs. Value: continent's ISO code Example: srccontinent="eu" Available from: SNS v3.0.0. Source continent Country to which the source IP address of the connection belongs. srccountry Format: country's ISO code Example: srccountry="fr" Available from: SNS v3.0.0. Source country srchostrep Reputation of the connection's source hosts. Available only if reputation management has been enabled for the relevant hosts. Format: unrestricted integer. Example: srchostrep=26123 Available from: SNS v3.0.0. Source host reputation Reputation of the source IP address. Available only if this IP address is public and listed in srciprep the IP address reputation base. Value: "anonymizer", "botnet", "malware", "phishing", "tor", "scanner" or "spam". Example: srciprep="anonymizer,tor" Available from: SNS v3.0.0. Public reputation of the source IP address MAC address of the destination host. dstmac Format: Hexadecimal values separated by ":". Example: dstmac=00:25:90:01:ce:e7 Available from: SNS v4.0.0. Destination MAC address

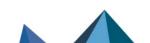

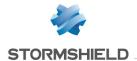

| etherproto | Type of Ethernet protocol. Format: String of characters in UTF-8 format. Example: etherproto="profinet-rt" Available from: SNS v4.0.0.                                                                  |
|------------|----------------------------------------------------------------------------------------------------|
|            | Ethernet protocol                                                                                                    |
| rt         | Name of the gateway used for the connection. Present only if the gateway does not match the default route. String of characters in UTF-8 format. Example: "my_gateway" Available from: SNS v4.3.0.      |
| rtname     | Name of the router object used for the connection. Present only if the router does not match the default route. String of characters in UTF-8 format. Example: "my_gateway" Available from: SNS v4.3.0. |

### Fields specific to the "I\_filter" log

The fields described below appear in the web administration interface of the firewall under the **Monitoring > Logs - Audit logs** module, in the views: **All logs**, **Network traffic** and **Filtering**.

| sent     | Number of bytes sent.  Decimal format.  Example: "14623"  Available from: SNS v1.0.0.  Sent  Example: 13 KB           |
|----------|----------------------------------------------------------------------------------------------------|
| action   | Behavior associated with the filter rule. Value: "Pass" or "Block" (empty field for "Log").  Action                   |
| icmpcode | Code number of the icmp message.  Example: "1" (meaning "Destination host unreachable").  Available from: SNS v1.0.0. |
|          | ICMP code                                                                                                    |
| icmptype | Number of the type of icmp message. Example: "3" (meaning "Destination unreachable"). Available from: SNS v1.0.0.     |
|          | ICMP type                                                                                                    |
| rcvd     | Number of bytes received. Decimal format. Example: "23631" Available from: SNS v1.0.0.                                |
|          | Received<br>Example: 23 KB                                                                                            |

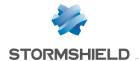

| target | Shows whether the src or dst fields correspond to the target of the packet that had raised the alarm.  Values: "src" or "dst"  Available from: SNS v3.0.0. |
|--------|----------------------------------------------------------------------------------------------------|
|        | Target                                                                                                    |

#### Fields specific to the "Lalarm" log

The fields described below appear in the web administration interface of the firewall under the **Monitoring > Logs - Audit logs** module, in the views: **All logs, Alarms, Filtering** and **System events**.

| action         | Behavior associated with the filter rule.<br>Value: "pass" or "block"                                                                                  |
|----------------|----------------------------------------------------------------------------------------------------|
|                | Action                                                                                                    |
| msg            | Text message explaining the alarm.<br>String of characters in UTF-8 format. Example: "Port probe"                                                      |
|                | Message                                                                                                    |
| class          | Information about the alarm's category.<br>String of characters in UTF-8 format. Example: "protocol", "system", "filter"                               |
|                | Context                                                                                                    |
| classification | Code number indicating alarm category.<br>Example: "0"                                                                                                 |
|                | Classification Example: "Application"                                                                                                    |
| pktlen         | Size of the network packet that activated the alarm (in bytes). Example: "133"                                                                         |
|                | Packet size                                                                                                    |
| pktdumplen     | Size of the packet captured for deeper analysis by a third-party tool. This value may differ from the value of the "pktlen" field. Example: "133"      |
|                | Size of the packet captured                                                                                                    |
| pktdump        | Network packet captured and encoded in hexadecimal for deeper analysis by a third-party tool. Example: "450000321fd240008011c2f50a00007b0a3c033d0035c" |
|                | Captured packet                                                                                                    |
| alarmid        | Stormshield Network alarm ID Decimal format. Example: "85"                                                                                             |
|                | 200111101110111101110111011010101010101                                                                                                    |

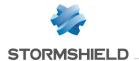

| repeat   | Number of occurrences of the alarm over a given period.<br>Decimal format. Example: "4"<br>Available from: SNS v1.0.0.                                                                                                 |
|----------|----------------------------------------------------------------------------------------------------|
|          | Repeat                                                                                                    |
| icmpcode | Code number of the icmp message.<br>Example: "1" (meaning "Destination host unreachable").<br>Available from: SNS v1.0.0.                                                                                              |
|          | ICMP code                                                                                                    |
| icmptype | Number of the type of icmp message.<br>Example: "3" (meaning "Destination unreachable").<br>Available from: SNS v1.0.0.                                                                                                |
|          | ICMP type                                                                                                    |
| domain   | Authentication method used or LDAP directory of the user authenticated by the firewall. String of characters in UTF-8 format.  Example: domain="documentation.stormshield.eu"  Available from: SNS v3.0.0.             |
|          | Method or directory                                                                                                    |
| risk     | Risk relating to the connection. This value contributes to the reputation score of the connection's source host.  Value: between 1 (low risk) and 100 (very high risk).  Example: risk=20  Available from: SNS v3.0.0. |
|          | Risk                                                                                                    |
| target   | Shows whether the src or dst fields correspond to the target of the packet that had raised the alarm. Values: "src" or "dst" Available from: SNS v3.0.0.                                                               |
|          | Target                                                                                                    |

## Fields specific to the "I\_connection" log

The fields described below appear in the web administration interface of the firewall under the **Monitoring > Logs - Audit logs** module, in the views: **All logs**, **Network traffic**, **Web** and **E-mails**.

| sent | Number of bytes sent. Decimal format. Example: "14623" Available from: SNS v1.0.0.     |
|------|----------------------------------------------------------------------------------------|
|      | Sent Example: "13KB"                                                                   |
| rcvd | Number of bytes received. Decimal format. Example: "23631" Available from: SNS v1.0.0. |
|      | Received<br>Example: "23 KB"                                                           |

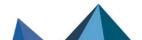

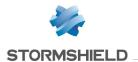

| duration    | Duration of the connection in seconds.  Decimal format. Example: "173.15"                                                                                                    |
|-------------|----------------------------------------------------------------------------------------------------|
|             | Duration Example: "2m 53s 15"                                                                                                    |
| domain      | Authentication method used or LDAP directory of the user authenticated by the firewall. String of characters in UTF-8 format.  Example: domain="documentation.stormshield.eu"  Available from: SNS v3.0.0. |
|             | Method or directory                                                                                                    |
| action      | Behavior associated with the filter rule.<br>Value: "pass" or "block" (empty field for "Log" action).                                                                                                    |
|             | Action                                                                                                    |
| clientappid | Last client application detected on the connection. Character string. Example: clientappid=firefox Available from: SNS v3.2.0.                                                                             |
|             | Client application                                                                                                    |
| serverappid | Last server application detected on the connection. Character string. Example: serverappid=google Available from: SNS v3.2.0.                                                                              |
|             | Server application                                                                                                    |
| version     | Protocol version number Character string in UTF-8 format. Example: version=TLSv1.2 Available from: SNS 4.2.1                                                                                               |
|             |                                                                                                    |

## Fields specific to the "I\_plugin" log

The fields described below appear in the web administration interface of the firewall under the Monitoring > Logs - Audit logs module, in the views: All logs, Network traffic, Web and E-mails.

| sent | Number of bytes sent. Decimal format. Example: "14623" Available from: SNS v1.0.0 |
|------|-----------------------------------------------------------------------------------|
|      | Sent Example: "13 KB"                                                             |

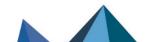

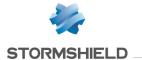

| rcvd Number of bytes received. Decimal format. Example: "23631" Available from: SNS v1.0.0  Received Example: "23 KB"  duration  Duration of the connection in seconds. Decimal format. Example: "173.15"  Duration Example: "2m 53s 15"  action  Action  domain  Authentication method used or LDAP directory of the user authenticated by the firewa String of characters in UTF-8 format. Example: domain=documentation.stormshield.eu Available from: SNS v3.0.0  Method or directory  error class  Number of the error class in an S7 response. Digital format. Available from: SNS v2.3.0  error code  Error code in the error class specified in the S7 response. Available from: SNS v2.3.0  format  Type of message for IEC104 Available from: SNS v3.1.0  group  Code of the "userdato" group for an S7 message. Available from: SNS v2.3.4  unitid  Value of the "Unit Id" in a Modbus message. Example: "255". Available from: SNS v2.3.0  Clientappid  Last client application detected on the connection. Character string. |             |                                                        |
|----------------------------------------------------------------------------------------------------|-------------|--------------------------------------------------------|
| Example: "23 KB"  duration  Duration of the connection in seconds. Decimal format. Example: "173.15"  Duration Example: "2m 53s 15"  action  Behavior associated with the filter rule. Value: "pass".  Action  domain  Authentication method used or LDAP directory of the user authenticated by the firewal String of characters in UTF-8 format. Example: domain=documentation.stormshield.eu Available from: SNS v3.0.0  Method or directory  error_class  Number of the error class in an S7 response. Digital format. Available from: SNS v2.3.0  error_code  Error code in the error class specified in the S7 response. Available from: SNS v3.1.0  format  Type of message for IEC104 Available from: SNS v3.1.0  group  Code of the "userdata" group for an S7 message. Available from: SNS v2.3.4  unit_id  Value of the "Unit Id" in a Modbus message. Example: "255". Available from: SNS v2.3.0  clientappid  Last client application detected on the connection.                                                            | rcvd        | Decimal format. Example: "23631"                       |
| Decimal format. Example: "173.15"  Duration Example: "2m 53s 15"  action  Behavior associated with the filter rule. Value: "pass".  Action  domain  Authentication method used or LDAP directory of the user authenticated by the firewa String of characters in UTF-8 format. Example: domain=documentation.stormshield.eu Available from: SNS v3.0.0  Method or directory  error_class  Number of the error class in an S7 response. Digital format. Available from: SNS v2.3.0  error_code  Error code in the error class specified in the S7 response. Available from: SNS v2.3.0  format  Type of message for IEC104 Available from: SNS v3.1.0  group  Code of the "userdata" group for an S7 message. Available from: SNS v2.3.4  unit_id  Value of the "Unit Id" in a Modbus message. Example: "255". Available from: SNS v2.3.0  clientappid  Last client application detected on the connection.                                                                                                    |             |                                                        |
| Example: "2m 53s 15"  Behavior associated with the filter rule. Value: "pass".  Action  domain  Authentication method used or LDAP directory of the user authenticated by the firewal String of characters in UTF-8 format. Example: domain=documentation.stormshield.eu Available from: SNS v3.0.0  Method or directory  error_class  Number of the error class in an S7 response. Digital format. Available from: SNS v2.3.0  error_code  Error code in the error class specified in the S7 response. Available from: SNS v2.3.0  format  Type of message for IEC104 Available from: SNS v3.1.0  group  Code of the "userdata" group for an S7 message. Available from: SNS v2.3.4  unit_id  Value of the "Unit Id" in a Modbus message. Example: "255", Available from: SNS v2.3.0  clientappid  Last client application detected on the connection.                                                                                                    | duration    | Decimal format.                                        |
| Value: "pass".  Action  Authentication method used or LDAP directory of the user authenticated by the firewal String of characters in UTF-8 format. Example: domain=documentation.stormshield.eu Available from: SNS v3.0.0  Method or directory  error_class  Number of the error class in an S7 response. Digital format. Available from: SNS v2.3.0  error_code  Error_code in the error class specified in the S7 response. Available from: SNS v2.3.0  format  Type of message for IEC104 Available from: SNS v3.1.0  group  Code of the "userdata" group for an S7 message. Available from: SNS v2.3.4  unit_id  Value of the "Unit Id" in a Modbus message. Example: "255". Available from: SNS v2.3.0  clientappid  Last client application detected on the connection.                                                                                                    |             |                                                        |
| Authentication method used or LDAP directory of the user authenticated by the firewal String of characters in UTF-8 format.  Example: domain=documentation.stormshield.eu Available from: SNS v3.0.0  Method or directory  error_class  Number of the error class in an S7 response. Digital format. Available from: SNS v2.3.0  error_code  Error code in the error class specified in the S7 response. Available from: SNS v2.3.0  format  Type of message for IEC104 Available from: SNS v3.1.0  group  Code of the "userdata" group for an S7 message. Available from: SNS v2.3.4  unit_id  Value of the "Unit Id" in a Modbus message. Example: "255". Available from: SNS v2.3.0  clientappid  Last client application detected on the connection.                                                                                                    | action      |                                                        |
| String of characters in UTF-8 format.  Example: domain=documentation.stormshield.eu Available from: SNS v3.0.0  Method or directory  error_class  Number of the error class in an S7 response. Digital format. Available from: SNS v2.3.0  error_code  Error code in the error class specified in the S7 response. Available from: SNS v2.3.0  format  Type of message for IEC104 Available from: SNS v3.1.0  group  Code of the "userdata" group for an S7 message. Available from: SNS v2.3.4  unit_id  Value of the "Unit Id" in a Modbus message. Example: "255". Available from: SNS v2.3.0  clientappid  Last client application detected on the connection.                                                                                                    |             | Action                                                 |
| error_class  Number of the error class in an S7 response.  Digital format. Available from: SNS v2.3.0  error_code  Error code in the error class specified in the S7 response. Available from: SNS v2.3.0  format  Type of message for IEC104 Available from: SNS v3.1.0  group  Code of the "userdata" group for an S7 message. Available from: SNS v2.3.4  unit_id  Value of the "Unit Id" in a Modbus message. Example: "255". Available from: SNS v2.3.0  clientappid  Last client application detected on the connection.                                                                                                    | domain      | Example: domain=documentation.stormshield.eu           |
| Digital format. Available from: SNS v2.3.0  error_code  Error code in the error class specified in the S7 response. Available from: SNS v2.3.0  format  Type of message for IEC104 Available from: SNS v3.1.0  group  Code of the "userdata" group for an S7 message. Available from: SNS v2.3.4  unit_id  Value of the "Unit Id" in a Modbus message. Example: "255". Available from: SNS v2.3.0  clientappid  Last client application detected on the connection.                                                                                                    |             | Method or directory                                    |
| format  Type of message for IEC104 Available from: SNS v3.1.0  group  Code of the "userdata" group for an S7 message. Available from: SNS v2.3.4  unit_id  Value of the "Unit Id" in a Modbus message. Example: "255". Available from: SNS v2.3.0  clientappid  Last client application detected on the connection.                                                                                                    | error_class | Digital format.                                        |
| group  Code of the "userdata" group for an S7 message. Available from: SNS v2.3.4  unit_id  Value of the "Unit Id" in a Modbus message. Example: "255". Available from: SNS v2.3.0  clientappid  Last client application detected on the connection.                                                                                                    | error_code  |                                                        |
| Available from: SNS v2.3.4  unit_id                                                                                                    | format      |                                                        |
| Example: "255". Available from: SNS v2.3.0  clientappid Last client application detected on the connection.                                                                                                    | group       | - · · · · · · · · · · · · · · · · · · ·                |
| ··                                                                                                    | unit_id     | Example: "255".                                        |
| Example: clientappid= <i>firefox</i> Available from: SNS v3.2.0                                                                                                    | clientappid | Character string. Example: clientappid= <i>firefox</i> |
| Client application                                                                                                    |             | Client application                                     |
| Serverappid  Last server application detected on the connection.  Character string.  Example: serverappid=google  Available from: SNS v3.2.0                                                                                                    | serverappid | Character string. Example: serverappid=google          |
| Server application                                                                                                    |             | Server application                                     |

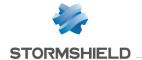

| cipservicecode | Value of the "Service Code" field in the CIP message. String of characters in UTF-8 format. Example: cipservicecode=Get_Attribute_List Available from: SNS v3.5.0 |
|----------------|----------------------------------------------------------------------------------------------------|
| cipclassid     | Value of the "Class ID" field in the CIP message. String of characters in UTF-8 format. Example: cipclassid=Connection_Manager_Object Available from: SNS v3.5.0  |
| version        | Value of the "Version number" field for the NTP protocol. Digital format. Example: version=4. Available from: SNS v3.8.0                                          |
| requestmode    | Value of the "Mode" field for an NTP request. String of characters in UTF-8 format. Example: requestmode=client. Available from: SNS v3.8.0                       |
| responsemode   | Value of the "Mode" field for an NTP response. String of characters in UTF-8 format. Example: responsemode=server. Available from: SNS v3.8.0                     |
| UI             | Sofbus/Lacbus information unit String of characters in UTF-8 format. Example: UI=Instruction Available from: SNS v4.3.0                                           |

## Additional fields for the FTP plugin

| groupid | ID number allowing the tracking of child connections. Example: "3"                                     |
|---------|----------------------------------------------------------------------------------------------------|
|         | Group                                                                                                  |
| ор      | FTP operation performed. ASCII character string. Example: "RETR", "LIST"                               |
|         | Operation                                                                                              |
| result  | FTP return code.<br>Example: "0"                                                                       |
|         | Result                                                                                                 |
| arg     | FTP argument (name of directory, file, etc). String of characters in UTF-8 format. Example: "file.txt" |
|         | Argument                                                                                               |

#### Additional fields for the HTTP plugin

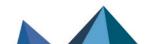

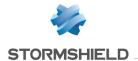

| ор     | HTTP operation performed. ASCII character string. Example: "GET", "PUT", "POST"                      |
|--------|----------------------------------------------------------------------------------------------------|
|        | Operation                                                                                            |
| result | HTTP return code.<br>Example: "403", "404"                                                           |
|        | Result                                                                                               |
| arg    | HTTP argument (URL, POST form, etc). String of characters in UTF-8 format. Example: "/", "/page.htm" |
|        | Argument                                                                                             |

## Additional fields for the EDONKEY plugin

| ор  | Operation performed.<br>Value: "SENDPART".                                                                  |
|-----|----------------------------------------------------------------------------------------------------|
|     | Operation                                                                                                   |
| arg | EDONKEY argument (name of the downloaded file). String of characters in UTF-8 format. Example: "myfile.txt" |
|     | Argument                                                                                                    |

## Additional fields for the RTP, RTCP\_MEDIA\_UDP and MEDIA\_TCP plugins

| groupid | ID number allowing the tracking of child connections.  Example: "3"                                            |
|---------|----------------------------------------------------------------------------------------------------|
|         | Group                                                                                                    |
| caller  | Caller ID. String of characters in UTF-8 format. Example: ""John" <sip:193@192.168.0.1>"</sip:193@192.168.0.1> |
|         | Caller                                                                                                    |
| callee  | Callee ID. String of characters in UTF-8 format. Example: "sip:192@192.168.1.1:5060;line=g842aca6eddb2a5"      |
|         | Callee                                                                                                    |
| media   | Type of traffic detected (audio, video, application, etc). ASCII character string. Example: "control".         |
|         | Media                                                                                                    |

#### Additional fields for the YMSG plugin

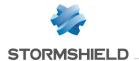

| groupid | ID number allowing the tracking of child connections. Example: "3"                                                  |
|---------|----------------------------------------------------------------------------------------------------|
|         | Group                                                                                                    |
| ор      | Operation performed. Values supported: "V15 Proxy Transfer" and "V15 Inline Transfer".                              |
|         | Operation                                                                                                    |
| arg     | YMSG argument: name of the user and downloaded file. String of characters in UTF-8 format. Example: "user@filename" |
|         | Argument                                                                                                    |

## Additional fields for the MSN plugin

| groupid | ID number allowing the tracking of child connections.  Decimal format. Example: "1"                  |
|---------|----------------------------------------------------------------------------------------------------|
|         | Group                                                                                                |
| ор      | Operation performed. Example: "VER", "USR"                                                           |
|         | Operation                                                                                            |
| arg     | MSN argument: name of the downloaded file. String of characters in UTF-8 format. Example: "file.txt" |
|         | Argument                                                                                             |

#### Additional fields for the OSCAR plugin

| groupid | ID number allowing the tracking of child connections. Example: "3"                     |
|---------|----------------------------------------------------------------------------------------|
|         | Group                                                                                  |
| ор      | Operation performed. ASCII character string.                                           |
|         | Operation                                                                              |
| arg     | Name of the downloaded file. String of characters in UTF-8 format. Example: "file.txt" |
|         | Argument                                                                               |

#### Additional fields for the TFTP plugin

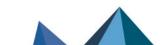

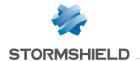

| groupid | ID number allowing the tracking of child connections. Example: "3"                     |
|---------|----------------------------------------------------------------------------------------|
|         | Group                                                                                  |
| ор      | Operation performed. ASCII character string. Example: "read"                           |
|         | Operation                                                                              |
| result  | Return code. Example: "0"                                                              |
|         | Result                                                                                 |
| arg     | Name of the downloaded file. String of characters in UTF-8 format. Example: "file.txt" |
|         | Argument                                                                               |

#### Additional fields for the MODBUS plugin

| unit_id | Unit identifier that allows specifying a slave automaton. Example: "255"                                                                                                    |
|---------|----------------------------------------------------------------------------------------------------|
| ор      | Name of the Modbus function. ASCII character string. Example: "Write_Single_Register", etc                                                                                                    |
|         | Operation                                                                                                    |
| result  | Value of the function code from the Modbus response.<br>Example: "5"                                                                                                    |
|         | Result                                                                                                    |
| msg     | Additional information when the firewall ends a MODBUS connection String of characters in UTF-8 format. Values: "timed out" (no response received for a sent request), "connection closed" (connection shut down by the firewall after a block alarm was raised, for example) or "no request" (the firewall did not receive a request relating to a response it has received). |
|         | Message                                                                                                    |
|         |                                                                                                    |

## Additional fields for the S7 plugin

| ор          | Value of the S7 function code.<br>Example: "4", etc.                                   |
|-------------|----------------------------------------------------------------------------------------|
|             | Operation                                                                              |
| error_class | Error class returned in an S7 response.<br>Example: "0"<br>Available from: SNS v2.3.0. |
| error_code  | Error code returned in an S7 response.<br>Example: "0"<br>Available from: SNS v2.3.0.  |

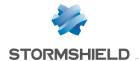

| group | Number of the group to which the S7 function code belongs                                                                                                    |
|-------|----------------------------------------------------------------------------------------------------|
| msg   | Additional information when the firewall ends an S7 connection String of characters in UTF-8 format. Values: "timed out" (no response received for a sent request), "connection closed" (connection shut down by the firewall after a block alarm was raised, for example) or "no request" (the firewall did not receive a request relating to a response it has received).  Message |

## Fields specific to the "I\_pvm" log

The fields described below appear in the web administration interface of the firewall under the **Monitoring > Logs - Audit logs** module, in the views: **All logs**, **Alarms** and **Vulnerabilities**.

| pri      | Alarm level (configurable by the administrator in certain cases). Values: "1" (major) or "4" (minor). Available from: SNS v1.0.0.                                                                                                    |
|----------|----------------------------------------------------------------------------------------------------|
|          | Priority                                                                                                    |
| src      | IP address of the source host. Decimal format. Example: "192.168.0.1" May be displayed anonymously depending on the administrator's access privileges. Available from: SNS v1.0.0.                                                                               |
|          | Source                                                                                                    |
| srcname  | Name of the object corresponding to the IP address of the source host.<br>String of characters in UTF-8 format. Example: "client_workstation"<br>May be displayed anonymously depending on the administrator's access privileges.<br>Available from: SNS v1.0.0. |
|          | Source name                                                                                                    |
| ipproto  | Type of network protocol (entered only if a vulnerability has been detected). String of characters in UTF-8 format. Example: "tcp" Available from: SNS v1.0.0.                                                                                                   |
|          | Internet Protocol                                                                                                    |
| proto    | Name of the associated plugin. If this is not available, the name of the standard service corresponding to the port (entered only if a vulnerability has been detected). String of characters in UTF-8 format. Example: "ssh" Available from: SNS v1.0.0.        |
|          | Protocol                                                                                                    |
| port     | Port number (entered only if a vulnerability has been detected).<br>Example: "22"                                                                                                    |
|          | Source port                                                                                                    |
| portname | Standard service corresponding to the port number (entered only if a vulnerability has been detected). String of characters in UTF-8 format. Example: "ssh"                                                                                                    |
|          | Source port name                                                                                                    |
|          |                                                                                                    |

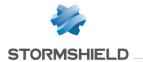

| vulnid       | Unique Stormshield Network ID of the detected vulnerability.<br>Example: "132710"                                                                         |
|--------------|----------------------------------------------------------------------------------------------------|
|              | Vuln ID                                                                                                    |
| msg          | Name of the vulnerability.<br>String of characters in UTF-8 format. Example: "Samba SWAT Clickjacking Vulnerability"                                      |
|              | Message                                                                                                    |
| arg          | Details of the detected vulnerability (version of service, operating system concerned, etc). String of characters in UTF-8 format. Example: "Samba_3.6.3" |
|              | Argument                                                                                                    |
| product      | Product on which the vulnerability was detected. String of characters in UTF-8 format. Example: "JRE_1.6.0_27"                                            |
|              | Product                                                                                                    |
| service      | Service (product with a dedicated port) on which the vulnerability was detected. String of characters in UTF-8 format. Example: "OpenSSH_5.4"             |
|              | Service                                                                                                    |
| detail       | Additional information on the vulnerable software version. String of characters in UTF-8 format. Example: "PHP_5.2.3"                                     |
|              | Detail                                                                                                    |
| family       | Name of the vulnerability family (Web Client, Web Server, Mail Client). String of characters in UTF-8 format. Example: "SSH", "Web Client"                |
|              | Category of contact                                                                                                    |
| severity     | Vulnerability's intrinsic level of severity. Values: "0" (Information), "1" (Weak), "2" (Moderate), "3" (High) or "4" (Critical).                         |
|              | Severity Values: "Information", "Weak", "Moderate", "High" or "Critical".                                                                                 |
| solution     | Indicates whether a fix is available in order to correct the detected vulnerability. Values: "0" (not available) or "1" (available).                      |
|              | Workaround<br>Values: "Yes" or "No".                                                                                                    |
| remote       | Indicates whether the vulnerability can be exploited remotely Values: "0" (false) or "1" (true).                                                          |
|              | Exploit Values: "Local" or "Remote".                                                                                                    |
| targetclient | Indicates whether the exploitation of the vulnerability requires the use of a client on the vulnerable host.  Values: "0" (false) or "1" (true).          |
|              | Target client Values: "Client" or " ".                                                                                                    |

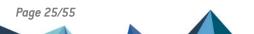

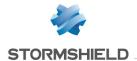

| targetserver | Indicates whether the exploitation of the vulnerability requires the installation of a server on the vulnerable host. Values: "0" (false) or "1" (true).                                                         |
|--------------|----------------------------------------------------------------------------------------------------|
|              | Target server<br>Values: "Server" or " ".                                                                                                    |
| discovery    | Date on which the security watch team published the vulnerability (only if the level of severity is higher than "0") String in "YYYY-MM-DD" format.                                                              |
|              | Discovered on Format: depends on the language of the operating system on which the administration suite was installed. Example: "DD/MM/YYYY" and "HH:MM:SS" for French; "YYYY/MM/DD" and "HH:MM:SS" for English. |

## Fields specific to the "I\_system" log

The fields described below appear in the web administration interface of the firewall under the Monitoring > Logs - Audit logs module, in the views: All logs, VPN and System events.

| pri     | Set to "5" meaning "notice" to ensure WELF compatibility.<br>Available from: SNS v1.0.0.                                                                                                    |
|---------|----------------------------------------------------------------------------------------------------|
|         | Priority                                                                                                    |
| src     | IP address of the source host. Decimal format. Example: "192.168.0.1" May be displayed anonymously depending on the administrator's access privileges. Available from: SNS v1.0.0.                                    |
|         | Source                                                                                                    |
| dst     | IP address of the destination host<br>Decimal format. Example: "192.168.0.1"<br>Available from: SNS v1.0.0.                                                                                                    |
|         | Destination                                                                                                    |
| user    | ID of the administrator who executed the command. String of characters in UTF-8 format. Example: "admin" May be displayed anonymously depending on the administrator's access privileges. Available from: SNS v1.0.0. |
|         | User                                                                                                    |
| msg     | Reference message regarding the action. String of characters in UTF-8 format. Example: "Agent (ssoagent) is active"                                                                                                   |
|         | Message                                                                                                    |
| service | Name of the module that executed an action. ASCII character string. Example: "SSOAgent"                                                                                                    |
|         | Service                                                                                                    |

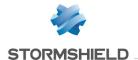

| alarmid     | Stormshield Network alarm ID             |
|-------------|------------------------------------------|
|             | Decimal format. Example: "85"            |
|             | Alarm ID                                 |
| tsagentname | Indicates the name of the TS agent used. |
|             | String of characters in UTF-8 format.    |
|             | Example: tsagentname="agent name test"   |
|             | Available from: SNS v4.7.0.              |

#### Fields specific to the "I\_server" log

The fields described below appear in the web administration interface of the firewall under the **Monitoring > Logs - Audit logs** module, in the views: **All logs** .

| error     | Command's return code number Example: "0", "3"                                                                                                    |
|-----------|----------------------------------------------------------------------------------------------------|
|           | State Example: "ok", "Auth failed"                                                                                                    |
| user      | ID of the administrator who executed the command. String of characters in UTF-8 format. Example: "admin" May be displayed anonymously depending on the administrator's access privileges. Available from: SNS v1.0.0. |
|           | User                                                                                                    |
| address   | IP address of the client workstation that initiated the connection. Decimal format. Example: address=192.168.0.2                                                                                                    |
|           | Source                                                                                                    |
| sessionid | Session ID number allowing simultaneous connections to be differentiated. Example: "18"                                                                                                    |
|           | Session Example: "01.0018"                                                                                                    |
| msg       | Executed command accompanied by its parameters where applicable. String of characters in UTF-8 format. Example: "CONFIG FILTER ACTIVATE"                                                                              |
|           | Message                                                                                                    |
| domain    | Authentication method used or LDAP directory of the user authenticated by the firewall. String of characters in UTF-8 format.  Example: domain="documentation.stormshield.eu"  Available from: SNS v3.0.0.            |
|           | Method or directory                                                                                                    |

## Fields specific to the "l\_vpn" log

The fields described below appear in the web administration interface of the firewall under the **Monitoring > Logs - Audit logs** module, in the views: **All logs** and **VPN**.

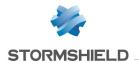

| pri       | Set to "5" ("notice") to ensure WELF compatibility.<br>Available from: SNS v1.0.0.                                                                                                    |
|-----------|----------------------------------------------------------------------------------------------------|
|           | Priority                                                                                                    |
| error     | Error level of the log. Values: "0" (Information), "1" (Warning) or "2" (Error).                                                                                                    |
|           | Result<br>Example: "Info"                                                                                                    |
| phase     | Number of the IPSec VPN tunnel negotiation phase.<br>Values: "0" (no phase), "1" (phase 1) or "2" (phase 2).                                                                                   |
|           | Phase                                                                                                    |
| src       | IP address of the VPN tunnel's local endpoint. Decimal format. Example: "192.168.0.1" Available from: SNS v1.0.0.                                                                              |
|           | Source                                                                                                    |
| srcname   | Name of the object corresponding to the VPN tunnel's local endpoint.<br>String of characters in UTF-8 format.<br>Example: "Pub_FW"<br>Available from: SNS v1.0.0.                              |
|           | Source name                                                                                                    |
| dst       | IP address of the VPN tunnel's remote endpoint. Decimal format. Example: "192.168.1.1" Available from: SNS v1.0.0.                                                                             |
|           | Destination                                                                                                    |
| dstname   | Name of the object corresponding to the VPN tunnel's remote endpoint. String of characters in UTF-8 format. Example: "fw_remote" Available from: SNS v1.0.0.                                   |
|           | Destination name                                                                                                    |
| user      | ID of the remote user used for the negotiation. String of characters in UTF-8 format. Example: "john.smith" May be displayed anonymously depending on the administrator's access privileges. c |
|           | User                                                                                                    |
| usergroup | The user that set up a tunnel belongs this group, defined in the VPN access privileges. String of characters in UTF-8 format. Example: usergroup="ipsec-group" Available from: SNS v3.3.0.     |
|           | Group                                                                                                    |
|           |                                                                                                    |

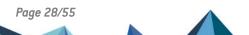

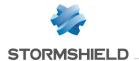

| msg       | Description of the operation performed.<br>String of characters in UTF-8 format. Example: "Phase established"                                      |
|-----------|----------------------------------------------------------------------------------------------------|
|           | Message                                                                                                    |
| side      | Role of the Firewall in the negotiation of the tunnel.<br>Values: "initiator" or "responder".                                                      |
|           | Role                                                                                                    |
| cookie_i  | Temporary identity marker of the initiator of the negotiation. Character string in hexadecimal. Example: "Oxae34785945ae3cbf"                      |
|           | Initiating cookie                                                                                                    |
| cookie_r  | Temporary identity marker of the peer of the negotiation. Character string in hexadecimal. Example: "0x56201508549a6526".                          |
|           | Receiving cookie                                                                                                    |
| localnet  | Local network negotiated in phase2. Decimal format. Example: "192.168.0.1"                                                                         |
|           | Local network                                                                                                    |
| remotenet | Remote network negotiated in phase2. Decimal format. Example: "192.168.1.1"                                                                        |
|           | Remote network                                                                                                    |
| spi_in    | SPI (Security Parameter Index) number of the negotiated incoming SA (Security Association). Character string in hexadecimal. Example: "0x01ae58af" |
|           | Incoming spi                                                                                                    |
| spi_out   | SPI number of the negotiated outgoing SA. Character string in hexadecimal. Example: "0x003d098c"                                                   |
|           | Outgoing spi                                                                                                    |
| ike       | Version of the IKE protocol used Values: "1", "2"                                                                                                  |
|           | IKE version                                                                                                    |
| remoteid  | ID of the peer used during the negotiation of the IKE SA. This may be an e-mail address or IP address.                                             |
|           | Remote identifier                                                                                                    |
| ruletype  | Type of IPSec rule. Character string. Values: mobile, gateway. Example: ruletype=mobile. Available from: SNS v4.2.1                                |

## Fields specific to the "I\_monitor" log

Some of the fields described below are shown in the **Monitoring > Monitoring** module, in the views: **System**, **Interfaces** and **QoS**.

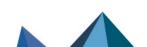

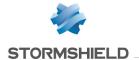

security

Indicator of the Firewall's security status.

This value is used by the fleet management tool (Stormshield Network Unified Manager) to provide information on the security status (minor, major alarms, etc).

Decimal format representing a percentage.

system

Indicator of the Firewall's system status.

This value is used by the fleet management tool (Stormshield Network Unified Manager) to provide information on the system status (available RAM, CPU use, bandwidth, interfaces, fullness of audit logs, etc).

Decimal format representing a percentage.

CPU

Firewall's CPU consumption:

- · Time allocated to the management of user processes,
- Time consumed by the kernel,
- · Time allocated to system disruptions.

Format: 3 numeric values separated by commas.

Example: CPU=1,0,2

System monitoring / CPU load

Pvm

All indicators regarding vulnerability management:

- Total number of vulnerabilities detected,
- number of vulnerabilities that can be exploited remotely,
- number of vulnerabilities requiring the installation of a server on the vulnerable host in order to be exploited,
- number of vulnerabilities classified as critical,
- number of vulnerabilities classified as minor,
- number of vulnerabilities classified as major,
- · number of vulnerabilities that have a bug fix,
- total amount of information (all levels),
- number of minor data,
- number of major data,
- · number of hosts for which PVM has gathered information,

Format: 11 numeric values separated by commas. Example: "0,0,0,0,0,0,0,0,0,2,0,0,2"

#### **EthernetXX**

Indicators of bandwidth used for each of the active network interfaces:

- name of the interface. String of characters in UTF-8 format.
- incoming throughput (bits/second),
- maximum incoming throughput for a given period (bits/second),
- outgoing throughput (bits/second),
- maximum outgoing throughput for a given period (bits/second),
- · number of packets accepted,
- · number of packets blocked,

Format: 7 values separated by commas.

Example: "in,61515,128648,788241,1890520,2130,21"

Interface monitoring / Bandwidth use

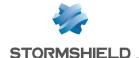

#### VlanXX

Indicators of bandwidth used for each of the VLANs defined:

- · name of the VLAN. String of characters in UTF-8 format.
- incoming throughput (bits/second),
- · maximum incoming throughput for a given period (bits/second),
- outgoing throughput (bits/second),
- maximum outgoing throughput for a given period (bits/second),
- · number of packets accepted,
- · number of packets blocked,

Format: 7 values separated by commas.

Example: "Vlan\_Servers,61515,128648,788241,1890520"

Interface monitoring / Bandwidth use

#### OidXX

Indicators of bandwidth used for each QoS queue:

- name of the queue. String of characters in UTF-8 format.
- incoming throughput (bits/second),
- · maximum incoming throughput for a given period (bits/second),
- · outgoing throughput (bits/second),
- · maximum outgoing throughput for a given period (bits/second),
- · number of packets accepted,
- · number of packets blocked,

Format: 7 values separated by commas. Example: "http,5467,20128,1988,11704"

QoS monitoring / Bandwidth use

#### WifiXX

Concerns only firewalls equipped with Wi-Fi antennas (W models). Indicators of bandwidth used for each active Wi-Fi access points:

- name of the access point. String of characters in UTF-8 format.
- incoming throughput (bits/second),
- maximum incoming throughput for a given period (bits/second),
- · outgoing throughput (bits/second),
- maximum outgoing throughput for a given period (bits/second),
- · number of packets accepted,
- number of packets blocked,

Format: 7 values separated by commas.

Example: "Public WiFi,61515,128648,788241,1890520,2130,21"

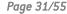

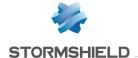

#### wldev0

Concerns only firewalls equipped with Wi-Fi antennas (W models). Indicators of bandwidth used for each physical interface that supports the firewall's Wi-Fi access points:

- name of the interface. String of characters in UTF-8 format.
- · incoming throughput (bits/second),
- maximum incoming throughput for a given period (bits/second),
- outgoing throughput (bits/second),
- maximum outgoing throughput for a given period (bits/second),
- · number of packets accepted,
- · number of packets blocked,

Format: 7 values separated by commas.

Example: "Physic\_WiFi,61515,128648,788241,1890520,2130,21"

#### sslvpnX

Indicators of bandwidth used by SSL VPN traffic. :

- name of the interface. String of characters in UTF-8 format.
- · incoming throughput (bits/second),
- · maximum incoming throughput for a given period (bits/second),
- · outgoing throughput (bits/second),
- maximum outgoing throughput for a given period (bits/second),
- · number of packets accepted,
- · number of packets blocked,

sslvpn0 represents TCP-based SSL VPN traffic. sslvpn1 represents UDP-based SSL VPN traffic.

Format: 7 values separated by commas.

Example: "sslvpn udp,61515,128648,788241,1890520,2130,21"

#### ipsecXX

Indicators of bandwidth used by IPSec interfaces:

- name of the interface. String of characters in UTF-8 format.
- · incoming throughput (bits/second),
- · maximum incoming throughput for a given period (bits/second),
- · outgoing throughput (bits/second),
- maximum outgoing throughput for a given period (bits/second),
- · number of packets accepted,
- · number of packets blocked,

ipsec represents traffic associated with the native IPSec interface (non virtual). ipsec1, ipsec2, etc. represent traffic associated with the virtual IPSec interfaces defined on the firewall.

Format: 7 values separated by commas.

Example: "Primary VTI,61515,128648,788241,1890520,2130,21"

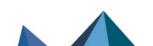

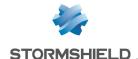

aggXX

Indicators of bandwidth used by interface aggregates:

- name of the interface. String of characters in UTF-8 format.
- incoming throughput (bits/second),
- maximum incoming throughput for a given period (bits/second),
- · outgoing throughput (bits/second),
- maximum outgoing throughput for a given period (bits/second),
- · number of packets accepted,
- · number of packets blocked,

Format: 7 values separated by commas.

Example: "Production\_LACP,61515,128648,788241,1890520,2130,21"

#### Fields specific to the "I smtp", "I pop3", "I ftp", "I web", and "I ssl" logs

The fields described below appear in the web administration interface of the firewall under the **Monitoring > Logs - Audit logs** module, in the views: **All logs**, **Network traffic**, **Web** and **E-mails**.

| contentpolicy | Number of the SSL filter policy used.<br>String of characters in UTF-8 format. Example: "3"<br>Available from: SNS v1.0.0.                                                         |
|---------------|----------------------------------------------------------------------------------------------------|
|               | Policy ID                                                                                                    |
| pri           | Set to "5" ("notice") to ensure WELF compatibility.<br>Available from: SNS v1.0.0.                                                                                                 |
|               | Priority                                                                                                    |
| proto         | Name of the standard service corresponding to the destination port.<br>String of characters in UTF-8 format. Example: "smtp"<br>Available from: SNS v1.0.0.                        |
|               | Protocol                                                                                                    |
| src           | IP address of the source host. Decimal format. Example: "192.168.0.1" May be displayed anonymously depending on the administrator's access privileges. Available from: SNS v1.0.0. |
|               | Source                                                                                                    |
| srcport       | Source port number of the service.<br>Example: "51166"<br>Available from: SNS v1.0.0.                                                                                              |
|               | Source port                                                                                                    |
| srcportname   | "Source" port name if it is known. String of characters in UTF-8 format. Example: "ephemeral_fw_tcp" Available from: SNS v1.0.0.                                                   |
|               | Source port name                                                                                                    |

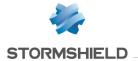

| srcname     | Name of the object corresponding to the source host. String of characters in UTF-8 format. Example: "client_workstation" May be displayed anonymously depending on the administrator's access privileges. Available from: SNS v1.0.0. |
|-------------|----------------------------------------------------------------------------------------------------|
|             | Source name                                                                                                    |
| srcmac      | MAC address of the source host.<br>May be displayed anonymously depending on the administrator's access privileges.                                                                                                    |
|             | Source MAC address                                                                                                    |
| modsrc      | Translated IP address of the source host.  May be displayed anonymously depending on the administrator's access privileges.  Decimal format. Example: "192.168.15.1"  Available from: SNS v1.0.0.                                     |
|             | Translated source address                                                                                                    |
| modsrcport  | Number of the translated TCP/UDP source port.<br>Example: "49690"<br>Available from: SNS v1.0.0.                                                                                                    |
|             | Translated source port                                                                                                    |
| dst         | IP address of the destination host<br>Decimal format. Example: "192.168.100.1"<br>Available from: SNS v1.0.0.                                                                                                    |
|             | Destination                                                                                                    |
| dstport     | Service's destination port number.<br>Example: "465"<br>Available from: SNS v1.0.0.                                                                                                    |
|             | Destination port                                                                                                    |
| dstportname | Name of the object corresponding to the destination port. String of characters in UTF-8 format. Example: "smtps " Available from: SNS v1.0.0.                                                                                         |
|             | Dest. port name                                                                                                    |
| origdst     | Original IP address of the destination host (before translation or the application of a virtual connection).  Decimal format. Example: "192.168.200.1"  Available from: SNS v1.0.0.                                                   |
|             | Orig. destination                                                                                                    |
| origdstport | Original port number of the destination TCP/UDP port (before translation or the application of a virtual connection). Example: "465" Available from: SNS v1.0.0.                                                                      |
|             | Orig. destination port                                                                                                    |
|             |                                                                                                    |

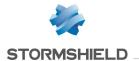

| sent      | Volume of application data sent (bytes).<br>Example: "26657"<br>Available from: SNS v1.0.0.                                                                                                    |
|-----------|----------------------------------------------------------------------------------------------------|
|           | Sent<br>Example: "26 KB"                                                                                                    |
| rcvd      | Volume of application data received (bytes).<br>Example: "26657"<br>Available from: SNS v1.0.0.                                                                                                    |
|           | Received<br>Example: "26 KB"                                                                                                    |
| duration  | Duration of the connection in seconds. Example: "0.5"                                                                                                    |
|           | Duration<br>Example: "500 ms"                                                                                                    |
| action    | Behavior associated with the filter rule.<br>Values: "pass" or "block"                                                                                                    |
|           | Action                                                                                                    |
| risk      | Risk relating to the connection. This value contributes to the reputation score of the connection's source host. Value: between 1 (low risk) and 100 (very high risk). Example: risk=20 Available from: SNS v3.0.0. |
|           | Risk                                                                                                    |
| slotlevel | Indicates the type of rule that activated logging.<br>Values: "0" (implicit), "1" (global), or "2" (local).<br>Available from: SNS v1.0.0.                                                                          |
|           | Rule level Values: "Implicit", "Global" or "Local".                                                                                                    |
| rulename  | Name of the filter rule applied<br>Character string<br>Example: rulename="myrule"<br>Available from: SNS v3.2.0.                                                                                                    |
|           | Rule name                                                                                                    |
|           |                                                                                                    |

## Fields specific to the "I\_smtp", "I\_pop3", "I\_ftp" and "I\_web" logs

The fields described below appear in the web administration interface of the firewall under the **Monitoring > Logs - Audit logs** module, in the views: **All logs, Network traffic, Web** and **E-mails**.

| filename | Name of the file scanned by the sandboxing option.<br>String of characters in UTF-8 format. Example: "mydocument.doc" |
|----------|----------------------------------------------------------------------------------------------------|
|          | File name                                                                                                    |

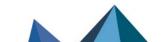

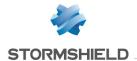

| filetype        | Type of file scanned by the sandboxing option. This may be a document (word processing, table, presentation, etc), a Portable Document Format file (PDF - Adobe Acrobat), and executable file or an archive.  Value: "document", "pdf", "executable", "archive".                  |
|-----------------|----------------------------------------------------------------------------------------------------|
|                 | File type                                                                                                    |
| hash            | Results of the file content hash (SHA2 method) String of characters in UTF-8 format. Example: "f4d1be410a6102b9ae7d1c32612bed4f12158df3cd1ab6440a9ac0cad417446d"                                                                                                    |
|                 | Hash                                                                                                    |
| sandboxinglevel | Indicates the level of the file's infection on a scale of 0 to 100. Value: "0" (clean) to "100" (malicious).                                                                                                    |
|                 | Sandboxing score                                                                                                    |
| sandboxing      | Classification of the file according to the sandboxing option. Value: "clean", "suspicious", "malicious", "unknown", «forward", "failed".                                                                                                    |
|                 | Sandboxing indicates a "clean", "suspicious" or "malicious" status if the file has already been scanned and classified. The "unknown" status is returned if sandboxing does not know the file concerned. In this case, the whole file will be sent to the firewall to be scanned. |
|                 | Sandboxing                                                                                                    |

## Fields specific to the "I\_smtp" log

The fields described below appear in the web administration interface of the firewall under the **Monitoring > Logs - Audit logs** module, in the views: **All logs**, **Network traffic** and **E-mails**.

| ruleid  | Number of the filter rule applied. Example: "1", "2" Available from: SNS v1.0.0.                                                                                                    |
|---------|----------------------------------------------------------------------------------------------------|
| user    | E-mail address of the sender. String of characters in UTF-8 format. Example: "john.doe@company1.com" May be displayed anonymously depending on the administrator's access privileges. Available from: SNS v1.0.0. |
|         | User                                                                                                    |
| dstname | E-mail address of the recipient.<br>String of characters in UTF-8 format. Example: "john.doe@company2.com"<br>Available from: SNS v1.0.0.                                                                         |
|         | Destination name                                                                                                    |
| msg     | Message associated with the SMTP command executed. String of characters in UTF-8 format. Example: "Connection interrupted"                                                                                        |
|         | Message                                                                                                    |

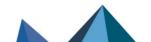

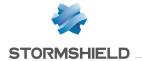

| spamlevel    | Results of antispam processing on the message. Values: "X": error while processing the message. "? ": the nature of the message could not be determined. "0": non-spam message. "1", "2" or "3": criticality of the spam message, 3 being the most critical. Available from: SNS v1.0.0. |
|--------------|----------------------------------------------------------------------------------------------------|
|              | Spam                                                                                                    |
| virus        | Message indicating whether a virus has been detected (the antivirus has to be enabled)  Example: "clean"                                                                                                    |
|              | Virus<br>Example: "clean"                                                                                                    |
| ads          | Indicates whether the antispam has detected an e-mail as an advertisement. Values: "0" or "1".                                                                                                    |
|              | Advertisement                                                                                                    |
| dstcontinent | Continent to which the destination IP address of the connection belongs. Value: continent's ISO code Example: dstcontinent="eu" Available from: SNS v3.0.0.                                                                                                    |
|              | Destination continent                                                                                                    |
| dstcountry   | Country to which the destination IP address of the connection belongs. Format: country's ISO code Example: dstcountry="fr" Available from: SNS v3.0.0.                                                                                                    |
|              | Destination country                                                                                                    |
| dsthostrep   | Reputation of the connection's target host. Available only if reputation management has been enabled for the relevant host.  Format: unrestricted integer.  Example: dsthostrep=506  Available from: SNS v3.0.0.                                                                         |
|              | Destination host reputation                                                                                                    |
| dstiprep     | Reputation of the destination IP address. Available only if this IP address is public and listed in the IP address reputation base.  Value: "anonymizer", "botnet", "malware", "phishing", "tor", "scanner" or "spam".  Example: dstiprep="spam"  Available from: SNS v3.0.0.            |
|              | Public reputation of the destination IP address                                                                                                    |
| srccontinent | Continent to which the source IP address of the connection belongs. Value: continent's ISO code Example: srccontinent="eu" Available from: SNS v3.0.0.                                                                                                    |
|              | Source continent                                                                                                    |

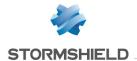

| srccountry | Country to which the source IP address of the connection belongs. Format: country's ISO code Example: srccountry="fr" Available from: SNS v3.0.0.                                                                                                    |
|------------|----------------------------------------------------------------------------------------------------|
|            | Source country                                                                                                    |
| srchostrep | Reputation of the connection's source host. Available only if reputation management has been enabled for the relevant host. Format: unrestricted integer. Example: srchostrep=26123 Available from: SNS v3.0.0.                                                                    |
|            | Source host reputation                                                                                                    |
| srciprep   | Reputation of the source IP address. Available only if this IP address is public and listed in the IP address reputation base.  Value: "anonymizer", "botnet", "malware", "phishing", "tor", "scanner" or "spam".  Example: srciprep="anonymizer,tor"  Available from: SNS v3.0.0. |
|            | Public reputation of the source IP address                                                                                                    |
| mailruleid | Number of the mail filter rule applied.<br>Digital format<br>Example: mailruleid=48                                                                                                    |

## Fields specific to the "I\_pop3" log

The fields described below appear in the web administration interface of the firewall under the **Monitoring > Logs - Audit logs** module, in the views: **All logs**, **Network traffic** and **E-mails**.

| ruleid    | Number of the filter rule applied.                                                                      |
|-----------|----------------------------------------------------------------------------------------------------|
|           | Example: "1", "2"                                                                                       |
|           | Available from: SNS v1.0.0.                                                                             |
|           | Rule                                                                                                    |
| spamlevel | Results of antispam processing on the message.                                                          |
|           | Values:                                                                                                 |
|           | "X": error while processing the message.                                                                |
|           | "?": the nature of the message could not be determined.                                                 |
|           | "0": non-spam message.                                                                                  |
|           | "1", "2" or "3": criticality of the spam message, 3 being the most critical.                            |
|           | Available from: SNS v1.0.0.                                                                             |
|           | Spam                                                                                                    |
| ор        | Operation on the POP3 server (RETR, LIST,)                                                              |
|           | Example: "USER"                                                                                         |
|           | Operation                                                                                               |
| virus     | Message indicating whether a virus has been detected (the antivirus has to be enabled) Example: "clean" |
|           |                                                                                                    |
|           | Virus                                                                                                   |

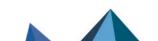

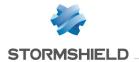

| msg          | Message associated with the POP3 command executed. String of characters in UTF-8 format. Example: "Username rejected"                                                                                                    |
|--------------|----------------------------------------------------------------------------------------------------|
|              | Message                                                                                                    |
| user         | User's login. String of characters in UTF-8 format. Example: "john.smith@company.com" May be displayed anonymously depending on the administrator's access privileges. Available from: SNS v1.0.0.                                                                            |
|              | User                                                                                                    |
| ads          | Indicates whether the antispam has detected an e-mail as an advertisement. Values: "0" or "1".                                                                                                    |
|              | Advertisement                                                                                                    |
| dstcontinent | Continent to which the destination IP address of the connection belongs. Value: continent's ISO code Example: dstcontinent="eu" Available from: SNS v3.0.0.                                                                                                    |
|              | Destination continent                                                                                                    |
| dstcountry   | Country to which the destination IP address of the connection belongs. Format: country's ISO code Example: dstcountry="fr" Available from: SNS v3.0.0.                                                                                                    |
|              | Destination country                                                                                                    |
| dsthostrep   | Reputation of the connection's target host. Available only if reputation management has been enabled for the relevant host. Format: unrestricted integer. Example: dsthostrep=506 Available from: SNS v3.0.0.                                                                 |
|              | Destination host reputation                                                                                                    |
| dstiprep     | Reputation of the destination IP address. Available only if this IP address is public and listed in the IP address reputation base.  Value: "anonymizer", "botnet", "malware", "phishing", "tor", "scanner" or "spam".  Example: dstiprep="spam"  Available from: SNS v3.0.0. |
|              | Public reputation of the destination IP address                                                                                                    |
| srccontinent | Continent to which the source IP address of the connection belongs. Value: continent's ISO code Example: srccontinent="eu" Available from: SNS v3.0.0.                                                                                                    |
|              | Source continent                                                                                                    |
| srccountry   | Country to which the source IP address of the connection belongs. Format: country's ISO code Example: srccountry="fr" Available from: SNS v3.0.0.                                                                                                    |
|              | Source country                                                                                                    |

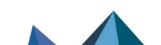

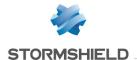

| srchostrep | Reputation of the connection's source host. Available only if reputation management has been enabled for the relevant host.  Format: unrestricted integer.  Example: srchostrep=26123  Available from: SNS v3.0.0. |
|------------|----------------------------------------------------------------------------------------------------|
|            | Source host reputation                                                                                                    |
| srciprep   | Reputation of the source IP address. Available only if this IP address is public and listed in the IP address reputation base.                                                                                     |
|            | Value: "anonymizer", "botnet", "malware", "phishing", "tor", "scanner" or "spam".                                                                                                    |
|            | Example: srciprep="anonymizer,tor" Available from: SNS v3.0.0.                                                                                                    |
|            |                                                                                                    |
|            | Public reputation of the source IP address                                                                                                    |

#### Fields specific to the "I\_ftp" log

The fields described below appear in the web administration interface of the firewall under the **Monitoring > Logs - Audit logs** module, in the views: **All logs** and **Network traffic**.

| arg     | Argument of the FTP command (file forwarded, etc). String of characters in UTF-8 format. Example: "my_file.txt"                                                                                                    |
|---------|----------------------------------------------------------------------------------------------------|
|         | Argument                                                                                                    |
| ор      | Operation performed on the FTP server. Example: "LIST ", "RETR ", "QUIT "                                                                                                    |
|         | Operation                                                                                                    |
| groupid | ID number allowing the tracking of child connections. Example: "0", "1", "2" etc.                                                                                                    |
|         | Group                                                                                                    |
| user    | ID used for logging on to the FTP server.<br>String of characters in UTF-8 format. Example: "john.smith"<br>May be displayed anonymously depending on the administrator's access privileges.<br>Available from: SNS v1.0.0. |
|         | User                                                                                                    |
| virus   | Message indicating whether a virus has been detected (the antivirus has to be enabled) Example: "clean"                                                                                                    |
|         | Virus<br>Example: "clean"                                                                                                    |
| msg     | Error message or additional information on the virus detected. String of characters in UTF-8 format. Example: "virus:EICAR-Test-File"                                                                                       |
|         | Message                                                                                                    |
|         |                                                                                                    |

#### Fields specific to the "I\_web" log

The fields described below appear in the web administration interface of the firewall under the **Monitoring > Logs - Audit logs** module, in the views: **All logs**, **Network traffic** and **Web**.

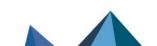

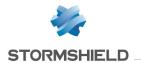

| arg      | Argument of the HTTP command. String of characters in UTF-8 format. Example: "/", "/mapage.htm"                                                                                                    |
|----------|----------------------------------------------------------------------------------------------------|
|          | Argument                                                                                                    |
| ор       | Operation on the http server. Example: "GET", "PUT"                                                                                                    |
|          | Operation                                                                                                    |
| result   | Return code of the HTTP server.<br>Example: "403", "404"                                                                                                    |
|          | Result                                                                                                    |
| virus    | Message indicating whether a virus has been detected (the antivirus has to be enabled) Example: "clean"                                                                                                    |
|          | Virus<br>Example: "clean"                                                                                                    |
| cat_site | Category (URL filtering) of the website visited. String of characters in UTF-8 format. Example: "{bank}", "{news}", etc. Available from: SNS v1.0.0.                                                                        |
|          | Category                                                                                                    |
| user     | Name of the user (when authentication is enabled). String of characters in UTF-8 format. Example: "John.smith" May be displayed anonymously depending on the administrator's access privileges. Available from: SNS v1.0.0. |
|          | User                                                                                                    |
| ruleid   | Number of the filter rule applied.<br>Example: "4"<br>Available from: SNS v1.0.0.                                                                                                    |
|          | Rule                                                                                                    |
| dstname  | Name of the target website. String of characters in UTF-8 format. Example: "webserver.company.com" Available from: SNS v1.0.0.                                                                                              |
|          | Destination name                                                                                                    |
| msg      | Additional message about the action performed. String of characters in UTF-8 format. Example: "Blocked url"                                                                                                    |
|          | Message                                                                                                    |
| domain   | Authentication method used or LDAP directory of the user authenticated by the firewall. String of characters in UTF-8 format. Example: domain="documentation.stormshield.eu" Available from: SNS v3.0.0.                    |
|          | Method or directory                                                                                                    |
|          |                                                                                                    |

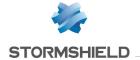

| dstcontinent | Continent to which the destination IP address of the connection belongs. Value: continent's ISO code Example: dstcontinent="eu" Available from: SNS v3.0.0.                                                                                                    |
|--------------|----------------------------------------------------------------------------------------------------|
|              | Destination continent                                                                                                    |
| dstcountry   | Country to which the destination IP address of the connection belongs. Format: country's ISO code Example: dstcountry="fr" Available from: SNS v3.0.0.                                                                                                    |
|              | Destination country                                                                                                    |
| dsthostrep   | Reputation of the connection's target host. Available only if reputation management has been enabled for the relevant host. Format: unrestricted integer. Example: dsthostrep=506 Available from: SNS v3.0.0.                                                                      |
|              | Destination host reputation                                                                                                    |
| dstiprep     | Reputation of the destination IP address. Available only if this IP address is public and listed in the IP address reputation base.  Value: "anonymizer", "botnet", "malware", "phishing", "tor", "scanner" or "spam".  Example: dstiprep="spam"  Available from: SNS v3.0.0.      |
|              | Public reputation of the destination IP address                                                                                                    |
| srccontinent | Continent to which the source IP address of the connection belongs. Value: continent's ISO code Example: srccontinent="eu" Available from: SNS v3.0.0.                                                                                                    |
|              | Source continent                                                                                                    |
| srccountry   | Country to which the source IP address of the connection belongs. Format: country's ISO code Example: srccountry="fr" Available from: SNS v3.0.0.                                                                                                    |
|              | Source country                                                                                                    |
| srchostrep   | Reputation of the connection's source host. Available only if reputation management has been enabled for the relevant host. Format: unrestricted integer. Example: srchostrep=26123 Available from: SNS v3.0.0.                                                                    |
|              | Source host reputation                                                                                                    |
| srciprep     | Reputation of the source IP address. Available only if this IP address is public and listed in the IP address reputation base.  Value: "anonymizer", "botnet", "malware", "phishing", "tor", "scanner" or "spam".  Example: srciprep="anonymizer,tor"  Available from: SNS v3.0.0. |
|              | Public reputation of the source IP address                                                                                                    |
|              |                                                                                                    |

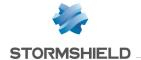

**urlruleid** Number of the URL filter rule applied.

Digital format.

Example: urlruleid=12 Available from: SNS v3.2.0.

# Fields specific to the "I\_ssl" log

The fields described below appear in the web administration interface of the firewall under the **Monitoring > Logs - Audit logs** module, in the views: **All logs** and **Network traffic**.

| user         | ID of the user (when the authentication phase has ended). String of characters in UTF-8 format. Example: "John.smith" May be displayed anonymously depending on the administrator's access privileges. Available from: SNS v1.0.0. |
|--------------|----------------------------------------------------------------------------------------------------|
|              | User                                                                                                    |
| msg          | Message associated with the action performed.<br>String of characters in UTF-8 format. Example: "Connection not deciphered (rule matches:<br>Nodecrypt)"                                                                           |
|              | Message                                                                                                    |
| cat_site     | Category (URL filtering) of the website visited. String of characters in UTF-8 format. Example: "{bank}", "{news}", etc. Available from: SNS v1.0.0.                                                                               |
|              | Category                                                                                                    |
| arg          | Additional information regarding the SSL negotiation Example: "Subject% Issuer% "                                                                                                    |
|              | Argument                                                                                                    |
| domain       | Authentication method used or LDAP directory of the user authenticated by the firewall. String of characters in UTF-8 format.  Example: domain="documentation.stormshield.eu"  Available from: SNS v3.0.0.                         |
|              | Method or directory                                                                                                    |
| dstcontinent | Continent to which the destination IP address of the connection belongs.  Value: continent's ISO code  Example: dstcontinent="eu"  Available from: SNS v3.0.0.                                                                     |
|              | Destination continent                                                                                                    |
| dstcountry   | Country to which the destination IP address of the connection belongs. Format: country's ISO code Example: dstcountry="fr" Available from: SNS v3.0.0.                                                                             |
|              | Destination country                                                                                                    |

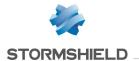

| dsthostrep   | Reputation of the connection's target host. Available only if reputation management has been enabled for the relevant host.  Format: unrestricted integer.  Example: dsthostrep=506  Available from: SNS v3.0.0.                                                                   |
|--------------|----------------------------------------------------------------------------------------------------|
|              | Destination host reputation                                                                                                    |
| dstiprep     | Reputation of the destination IP address. Available only if this IP address is public and listed in the IP address reputation base.  Value: "anonymizer", "botnet", "malware", "phishing", "tor", "scanner" or "spam".  Example: dstiprep="spam"  Available from: SNS v3.0.0.      |
|              | Public reputation of the destination IP address                                                                                                    |
| srccontinent | Continent to which the source IP address of the connection belongs. Value: continent's ISO code Example: srccontinent="eu" Available from: SNS v3.0.0.                                                                                                    |
|              | Source continent                                                                                                    |
| srccountry   | Country to which the source IP address of the connection belongs. Format: country's ISO code Example: srccountry="fr" Available from: SNS v3.0.0.                                                                                                    |
|              | Source country                                                                                                    |
| srchostrep   | Reputation of the connection's source host. Available only if reputation management has been enabled for the relevant host.  Format: unrestricted integer.  Example: srchostrep=26123  Available from: SNS v3.0.0.                                                                 |
|              | Source host reputation                                                                                                    |
| srciprep     | Reputation of the source IP address. Available only if this IP address is public and listed in the IP address reputation base.  Value: "anonymizer", "botnet", "malware", "phishing", "tor", "scanner" or "spam".  Example: srciprep="anonymizer,tor"  Available from: SNS v3.0.0. |
|              | Public reputation of the source IP address                                                                                                    |
| cnruleid     | Number of the SSL filter rule applied. Digital format. Example: cnruleid=3 Available from: SNS v3.2.0.                                                                                                    |
|              | Rule                                                                                                    |

# Fields specific to the "l\_auth" log

The fields described below appear in the web administration interface of the firewall under the **Monitoring > Logs - Audit logs** module, in the views: **All logs** and **Users**.

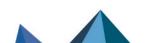

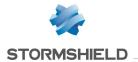

| user        | ID of the user (when the authentication phase has ended). String of characters in UTF-8 format. Example: "John.smith" May be displayed anonymously depending on the administrator's access privileges. Available from: SNS v1.0.0. |
|-------------|----------------------------------------------------------------------------------------------------|
|             | User                                                                                                    |
| src         | IP address of the source host.<br>Decimal format. Example: "192.168.0.1"<br>May be displayed anonymously depending on the administrator's access privileges.<br>Available from: SNS v1.0.0                                         |
|             | Source                                                                                                    |
| error       | Authentication return code.<br>Decimal format. Example: "0", "3", "4", etc.                                                                                                    |
|             | Status Example: "ok", "Auth failed", "Level denied"                                                                                                    |
| msg         | Message associated with the authentication return code. String of characters in UTF-8 format. Example: "User logged in"                                                                                                    |
|             | Message                                                                                                    |
| ruleid      | Number of the authentication rule applied (no value if the "AGENT" method is used). Example: "1" Available from: SNS v1.0.0.                                                                                                    |
|             | Rule                                                                                                    |
| agentid     | SSO agent ID. Value: from 0 to 5. Example: agentid=0 Available from: SNS v3.0.0.                                                                                                    |
|             | SSO Agent                                                                                                    |
| domain      | Authentication method used or LDAP directory of the user authenticated by the firewall. String of characters in UTF-8 format. Example: domain="documentation.stormshield.eu" Available from: SNS v3.0.0.                           |
|             | Method or directory                                                                                                    |
| confid      | Index of the security inspection profile used.<br>Value from "0" to "9".<br>Available from: SNS v1.0.0.                                                                                                    |
| totp        | Indicates whether authentication required a TOTP<br>Values: "yes" if a TOTP was used, "no" if no TOTP was used.<br>Example: totp=yes<br>Available from: SNS v4.5.0.                                                                |
|             | One-time password                                                                                                    |
| tsagentname | Indicates the name of the TS agent used. String of characters in UTF-8 format. Example: tsagentname="agent_name_test" Available from: SNS v4.7.0.                                                                                  |
|             | TS agent name                                                                                                    |
|             |                                                                                                    |

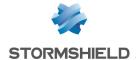

# Fields specific to the "l\_xvpn" log

The fields described below appear in the web administration interface of the firewall under the **Monitoring > Logs - Audit logs** module, in the views: **All logs**, **Network traffic** and **VPN**.

| user      | Name of the user accessing SSL VPN. String of characters in UTF-8 format. Example: "john.smith" May be displayed anonymously depending on the administrator's access privileges. Available from: SNS v1.0.0.                          |
|-----------|----------------------------------------------------------------------------------------------------|
|           | User                                                                                                    |
| arg       | Argument of the executed command. String of characters in UTF-8 format. Example: "/documentation"                                                                                                    |
|           | Argument                                                                                                    |
| error     | Return code of the SSL VPN access.<br>Example: "0", "5", "8", etc.                                                                                                    |
|           | Result Example: "Success", "Access denied", "Connect to host failed"                                                                                                    |
| msg       | Message associated with the return code.<br>String of characters in UTF-8 format. Example: "Access to host", "Bad or no cookie found"                                                                                                 |
|           | Message                                                                                                    |
| src       | IP address of the source host. Decimal format. Example: "192.168.0.1" May be displayed anonymously depending on the administrator's access privileges. Available from: SNS v1.0.0.                                                    |
|           | Source                                                                                                    |
| srcname   | Name of the object corresponding to the source host. String of characters in UTF-8 format. Example: "client_workstation" May be displayed anonymously depending on the administrator's access privileges. Available from: SNS v1.0.0. |
|           | Source name                                                                                                    |
| localnet  | Network address used by the firewall to set up the SSL VPN tunnel Decimal format. Example: "192.168.53.2"                                                                                                    |
|           | Local network                                                                                                    |
| remotenet | Network address assigned to the client to set up the SSL VPN tunnel Decimal format. Example: "192.168.53.3"                                                                                                    |
|           | Remote network                                                                                                    |
| dst       | IP address of the destination host<br>Decimal format. Example: "192.168.50.1"<br>Available from: SNS v1.0.0.                                                                                                    |
|           | Destination                                                                                                    |

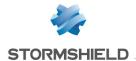

| dstport     | Destination port number. Decimal format. Example: "80" Available from: SNS v1.0.0.                                                                                                    |
|-------------|----------------------------------------------------------------------------------------------------|
|             | Destination port                                                                                                    |
| dstportname | Name of the object corresponding to the destination port.<br>String of characters in UTF-8 format. Example: "http"<br>Available from: SNS v1.0.0.                                                          |
|             | Dest. port name                                                                                                    |
| dstname     | Name of the object (FQDN name) corresponding to the destination host.<br>String of characters in UTF-8 format. Example: "server.company.com"<br>Available from: SNS v1.0.0.                                |
|             | Destination name                                                                                                    |
| domain      | Authentication method used or LDAP directory of the user authenticated by the firewall. String of characters in UTF-8 format.  Example: domain="documentation.stormshield.eu"  Available from: SNS v3.0.0. |
|             | Method or directory                                                                                                    |

#### Fields specific to the "I\_sandboxing" log

The fields described below appear in the web administration interface of the firewall under the **Monitoring > Logs - Audit logs** module, in the views: **All logs** and **Sandboxing**.

| Results of the file content hash (SHA2 method) String of characters in UTF-8 format. Example: "f4d1be410a6102b9ae7d1c32612bed4f12158df3cd1ab6440a9ac0cad417446d"                                                                                                    |
|----------------------------------------------------------------------------------------------------|
| Hash                                                                                                    |
| Indicates the level of the file's infection on a scale of 0 to 100.<br>Value: "0" (clean) to "100" (malicious).                                                                                                    |
| Sandboxing score                                                                                                    |
| Classification of the file according to the sandboxing option. Value: "clean", "suspicious", "malicious", "unknown", «forward", "failed".                                                                                                    |
| The sandboxing option indicates a "clean", "suspicious" or "malicious" status if the file has already been scanned and classified. The "unknown" status is returned if sandboxing does not know the file concerned. In this case, the whole file will be sent to the firewall to be scanned. |
| Sandboxing                                                                                                    |
| Message associated with the results of the sandboxing scan. String of characters in UTF-8 format. Example: "Virus name: thisvirus".                                                                                                    |
| Message                                                                                                    |
|                                                                                                    |

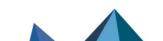

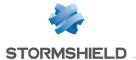

| dstcontinent | Continent to which the destination IP address of the connection belongs. Value: continent's ISO code Example: dstcontinent="eu" Available from: SNS v3.0.0.                                                                                                    |
|--------------|----------------------------------------------------------------------------------------------------|
|              | Destination continent                                                                                                    |
| dstcountry   | Country to which the destination IP address of the connection belongs. Format: country's ISO code Example: dstcountry="fr" Available from: SNS v3.0.0.                                                                                                    |
|              | Destination country                                                                                                    |
| dsthostrep   | Reputation of the connection's target host. Available only if reputation management has been enabled for the relevant host. Format: unrestricted integer. Example: dsthostrep=506 Available from: SNS v3.0.0.                                                                 |
|              | Destination host reputation                                                                                                    |
| dstiprep     | Reputation of the destination IP address. Available only if this IP address is public and listed in the IP address reputation base.  Value: "anonymizer", "botnet", "malware", "phishing", "tor", "scanner" or "spam".  Example: dstiprep="spam"  Available from: SNS v3.0.0. |
|              | Reputation of the dest.                                                                                                    |
| risk         | Risk relating to the connection. This value contributes to the reputation score of the connection's source host.  Value: between 1 (low risk) and 100 (very high risk).  Example: risk=20  Available from: SNS v3.0.0.                                                        |
|              | Risk                                                                                                    |
| srccontinent | Continent to which the source IP address of the connection belongs.  Value: continent's ISO code  Example: srccontinent="eu"  Available from: SNS v3.0.0.                                                                                                    |
|              | Source continent                                                                                                    |
| srccountry   | Country to which the source IP address of the connection belongs. Format: country's ISO code Example: srccountry="fr" Available from: SNS v3.0.0.                                                                                                    |
|              | Source country                                                                                                    |
| srchostrep   | Reputation of the connection's source host. Available only if reputation management has been enabled for the relevant host.  Format: unrestricted integer.  Example: srchostrep=26123  Available from: SNS v3.0.0.                                                            |
|              |                                                                                                    |

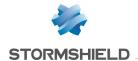

| srciprep | Reputation of the source IP address. Available only if this IP address is public and listed in the IP address reputation base.  Value: "anonymizer", "botnet", "malware", "phishing", "tor", "scanner" or "spam".  Example: srciprep="anonymizer,tor"  Available from: SNS v3.0.0. |
|----------|----------------------------------------------------------------------------------------------------|
|          | Reputation of the src.                                                                                                    |
| proto    | Name of the associated plugin. If this is not available, the name of the standard service corresponding to the destination port. String of characters in UTF-8 format. Example: "http", "ssh" Available from: SNS v1.0.0.                                                          |
|          | Protocol                                                                                                    |
| service  | Service (product with a dedicated port) on which the vulnerability was detected. String of characters in UTF-8 format. Example: "OpenSSH_5.4"                                                                                                    |
|          | Vulnerability management / Service                                                                                                    |

# Fields specific to the "I\_filterstat" log

| SavedEvaluation     | Number of rule evaluations that did not use intrusion prevention technology.                                                                                         |
|---------------------|----------------------------------------------------------------------------------------------------|
| DynamicMem          | Percentage of the ASQ's dynamic memory in use. Value from "0" to "100".                                                                                              |
| HostMem             | Percentage of memory allocated to a host processed by the Firewall. Value from "0" to "100".                                                                         |
| FragMem             | Percentage of memory allocated to the treatment of fragmented packets. Value from "0" to "100".                                                                      |
| ICMPMem             | Percentage of memory allocated to ICMP. Value from "0" to "100".                                                                                                    |
| ConnMem             | Percentage of memory allocated to connections. Value from "0" to "100".                                                                                              |
| DtrackMem           | Percentage of memory used for data tracking (TCP/UDP packets). Value from "0" to "100".                                                                              |
| IPStateMem          | Percentage of memory allocated to processing pseudo-connections relating to protocols other than TCP, UDP or ICMP (e.g.: GRE) that have passed through the firewall. |
| IPStateConn         | Number of active pseudo-connections relating to protocols other than TCP, UDF or ICMP (e.g.: GRE).                                                                   |
| IPStateConnNatDst   | Number of active pseudo-connections with address translation on the destination.                                                                                     |
| IPStateConnNatSrc   | Number of active pseudo-connections with address translation on the source.                                                                                          |
| IPStateConnNoNatDst | Number of active pseudo-connections that explicitly include "No NAT" instructions on the destination.                                                                |

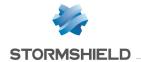

| IPStatePacket Num ICMI IPStateByte Num Inco Logged Num LogOverflow Num eng PvmFacts Num PvmOverflow Num igno Accepted Num Exai Blocked Num Exai Byte(i/o) Num TCPPacket Num TCPPacket Num TCPByte(i/o) Num firev Exai TCPConn Num TCPConnNatDst Num UDPPacket Num UDPPacket Num UDPPacket Num UDPConn Num UDPConnNatSrc Num UDPConnNatSrc Num UDPConnNatDst Num UDPConnNatSrc Num UDPConnNatSrc Num UDPConnNatSrc Num UDPConnNatSrc Num UDPConnNatSrc Num UDPConnNatSrc Num UDPConnNatSrc Num UDPConnNatSrc Num                                                                                                    |                                                                                                    |
|----------------------------------------------------------------------------------------------------|----------------------------------------------------------------------------------------------------|
| ICMI IPStateByte Num inco Logged Num LogOverflow Num eng PvmFacts Num PvmOverflow Num igno Accepted Num Exat Blocked Num Exat Byte(i/o) Num TCPPacket Num TCPPacket Num TCPByte(i/o) Num TCPConnNatSrc Num TCPConnNatDst Num UDPPacket Num UDPPacket Num UDPPacket Num UDPPacket Num UDPConnNatSrc Num UDPConnNatSrc Num                                                                                                    | nber of active pseudo-connections that explicitly include "No NAT" ructions on the source.                                     |
| Logged Num LogOverflow Num eng PvmFacts Num PvmOverflow Num ignor Accepted Num Exai Blocked Num Exai Byte(i/o) Num TCPPacket Num TCPPacket Num TCPConn Num TCPConnNatSrc Num TCPConnNatDst Num UDPPacket Num UDPPacket Num UDPPacket Num UDPPacket Num UDPConn Num UDPConnNatSrc Num UDPConn Num UDPConnNatSrc Num UDPConnNatSrc Num                                                                                                    | nber of network packets originating from protocols other than TCP, UDP or P (e.g.: GRE) that have passed through the firewall. |
| LogOverflow Numer enginerates PvmOverflow Numer ignored Accepted Numer Examination Blocked Byte(i/o) Numer Examination TCPPacket Numer TCPPacket Numer TCPConn TCPConnNatSrc Numer TCPConnNatDst Numer TCPConnNatDst Numer TCPConn | nber of bytes exchanged for pseudo-connections. This value includes oming and outgoing bytes.                                  |
| PvmFacts Num PvmOverflow Num ignor Accepted Num Exal Blocked Num Exal Byte(i/o) Num TCPPacket Num TCPByte(i/o) Num TCPConn Num TCPConnNatSrc Num TCPConnNatDst Num UDPPacket Num UDPPacket Num UDPPacket Num UDPConn Num UDPConnNatSrc Num UDPConnNatSrc Num UDPConn Num UDPConnNatSrc Num UDPConn Num UDPConnNatSrc Num UDPConnNatSrc Num UDPConnNatSrc Num UDPConnNatSrc Num UDPConnNatSrc Num UDPConnNatSrc Num UDPConnNatSrc Num UDPConnNatSrc Num UDPConnNatSrc Num UDPConnNatSrc Num UDPConnNatSrc Num UDPConnNatSrc Num                                                                                                    | nber of log lines generated by the intrusion prevention engine.                                                                |
| PvmOverflow  Accepted  Numerical Examples of Examples of Examples  | nber of log lines that could not be generated by the intrusion prevention ine.                                                 |
| Accepted Num Exam  Blocked Num Exam  Byte(i/o) Num Exam  Fragmented Num  TCPPacket Num  TCPByte(i/o) Num firev Exam  TCPConn Num  TCPConnNatSrc Num  TCPConnNatDst Num  UDPPacket Num  UDPPacket Num  UDPPacket Num  UDPConn Num  ICMPPacket Num  UDPConnNatSrc Num  ICMPPacket Num  ICMPPacket Num  ICMPPacke | nber of events sent by ASQ to the vulnerability management process.                                                            |
| Blocked Num Exam  Byte(i/o) Num Exam  Fragmented Num  TCPPacket Num  TCPByte(i/o) Num firev Exam  TCPConn Num  TCPConnNatSrc Num  TCPConnNatDst Num  UDPPacket Num  UDPPacket Num  UDPConn Num Firev Exam  UDPConn Num  UDPConnNatSrc Num  UDPConnNatSrc Num  UDPConn Num  UDPConn Num  UDPConnNatSrc Num  UDPConnNatSrc Num  UDPConnNatOst Num  UDPConnNatOst Num  UDPCONNATOST Num  UDPCONNATOST Num  UDPCONNATOS | nber of events intended for the vulnerability management process that were pred by ASQ.                                        |
| Byte(i/o)  Num Exam  Fragmented  Num  TCPPacket  Num  TCPByte(i/o)  Num  TCPConn  Num  TCPConnNatSrc  Num  UDPPacket  Num  UDPByte(i/o)  Num Fire Exam  UDPConn  Num  UDPConnNatSrc  Num  UDPConnNatSrc  Num  UDPConnNatSrc  Num  UDPConnNatSrc  Num  UDPConnNatSrc  Num  UDPConnNatSrc  Num  UDPConnNatSrc  Num  UDPConnNatSrc  Num  UDPConnNatSrc  Num  UDPConnNatDst  Num  UDPConnNatDst  Num  UDPConnNatDst  Num  UDPConnNatDst                                                                                                    | nber of packets corresponding to the application of "Pass" rules.<br>mple: Accepted=2430.                                      |
| Fragmented Num TCPPacket Num TCPByte(i/o) Num firev Exam TCPConn Num TCPConnNatSrc Num TCPConnNatDst Num UDPPacket Num UDPByte(i/o) Num Firev Exam UDPConn Num UDPConnNatSrc Num UDPConnNatSrc Num UDPConnNatSrc Num UDPConnNatSrc Num UDPConnNatSrc Num UDPConnNatSrc Num UDPConnNatDst Num UDPConnNatDst Num                                                                                                    | nber of packets corresponding to the application of "Block" rules.<br>mple: Blocked=1254.                                      |
| TCPPacket Num  TCPByte(i/o) Num firever Exam  TCPConn Num  TCPConnNatSrc Num  TCPConnNatDst Num  UDPPacket Num  UDPByte(i/o) Num Firever Exam  UDPConn Num  UDPConnNatSrc Num  UDPConnNatSrc Num  UDPConnNatSrc Num  UDPConnNatOst Num  UDPConnNatOst Num  UDPConnNatOst Num  UDPConnNatOst Num  UDPConnNatOst Num  UDPConnNatOst Num  UDPConnNatOst Num  UDPConnNatOst Num                                                                                                    | nber of bytes (incoming/outgoing) that have passed through the Firewall. mple: Byte (i/o)=527894/528486.                       |
| TCPByte(i/o)  Num firever Exam  TCPConn Num  TCPConnNatSrc Num  UDPPacket Num  UDPPyte(i/o) Num Firever Exam  UDPConn Num  UDPConnNatSrc Num  UDPConnNatSrc Num  UDPConnNatSrc Num  UDPConnNatDst Num  UDPConnNatDst Num  Num  Num  Num  Num  Num  Num  Num                                                                                                    | nber of fragmented packets that have passed through the Firewall.                                                              |
| TCPConn Num TCPConnNatSrc Num TCPConnNatDst Num UDPPacket Num UDPByte(i/o) Num Fire Exal UDPConn Num UDPConnNatSrc Num UDPConnNatSrc Num UDPConnNatDst Num UDPConnNatDst Num                                                                                                    | nber of TCP packets that have passed through the Firewall.                                                                     |
| TCPConnNatSrc Num  TCPConnNatDst Num  UDPPacket Num  UDPByte(i/o) Num  Fire Exam  UDPConn Num  UDPConnNatSrc Num  UDPConnNatDst Num  ICMPPacket Num                                                                                                    | nber of TCP bytes (incoming/outgoing) that have passed through the wall. mple: TCPByte (i/o)=527894/528486.                    |
| TCPConnNatDst Num  UDPPacket Num  UDPByte(i/o) Num  Fire Exam  UDPConn Num  UDPConnNatSrc Num  UDPConnNatDst Num  ICMPPacket Num                                                                                                    | nber of TCP connections that have passed through the Firewall.                                                                 |
| UDPPacket Num  UDPByte(i/o) Num  Fire Exam  UDPConn Num  UDPConnNatSrc Num  UDPConnNatDst Num  ICMPPacket Num                                                                                                    | nber of TCP connections with a translated source.                                                                              |
| UDPByte(i/o)  Num Fire Exam  UDPConn Num  UDPConnNatSrc Num  UDPConnNatDst Num  ICMPPacket Num                                                                                                    | nber of TCP connections with a translated destination.                                                                         |
| UDPConn Num UDPConnNatSrc Num UDPConnNatDst Num ICMPPacket Num                                                                                                    | nber of UDP packets that have passed through the Firewall.                                                                     |
| UDPConnNatSrc Num UDPConnNatDst Num ICMPPacket Num                                                                                                    | nber of UDP bytes (incoming/outgoing) that have passed through the wall.<br>mple: "527894/528486"                              |
| UDPConnNatDst Num ICMPPacket Num                                                                                                    | nber of UDP connections that have passed through the Firewall.                                                                 |
| ICMPPacket Num                                                                                                    | nber of UDP connections with a translated source.                                                                              |
|                                                                                                    | nber of UDP connections with a translated destination.                                                                         |
|                                                                                                    | nber of ICMP packets that have passed through the Firewall.                                                                    |
| Fire                                                                                                    | nber of ICMP bytes (incoming/outgoing) that have passed through the wall.<br>mple: ICMPByte(i/o) =527894/528486                |

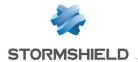

| HostrepScore                       | Average reputation score of monitored hosts. Value: decimal integer between 0 and 65535. Example: HostrepScore=1234 Available from: SNS v3.0.0.                                       |
|------------------------------------|----------------------------------------------------------------------------------------------------|
| HostrepMax                         | Highest reputation score of monitored hosts. Value: decimal integer between 0 and 65535. Example: HostrepMax=6540 Available from: SNS v3.0.0.                                         |
| HostrepRequests                    | Number of reputation score requests submitted. Value: unrestricted decimal integer. Example: HostrepRequests=445 Available from: SNS v3.0.0.                                          |
| SCTPAssocPacket                    | Number of packets exchanged for an SCTP association. Digital format. Example: SCTPAssocPacket=128 Available from: SNS v3.9.0.                                                         |
| SCTPAssocByte(i/o)                 | Number of bytes (incoming/outgoing) that have passed through the firewall for an SCTP association. Digital format. Example: SCTPAssocByte(i/o)=9728/9576. Available from: SNS v3.9.0. |
| SCTPAssoc                          | Number of SCTP associations. Digital format. Example: SCTPAssoc=2. Available from: SNS v3.9.0.                                                                                        |
| EtherStatePacket                   | Number of packets for Ethernet traffic without IP layer. Digital format. Example: EtherStatePacket=128 Available from: SNS v4.0.0.                                                    |
| EtherStateByte(i/o)                | Number of bytes (incoming/outgoing) for Ethernet traffic without IP layer. Digital format. Example: EtherStateByte(i/o)=9728/9576 Available from: SNS v4.0.0.                         |
| EtherStateConn                     | Number of stateful statuses for Ethernet exchanges without IP layer. Digital format. Example: EtherStateConn=0 Available from: SNS v4.0.0.                                            |
| TLSCertCacheEntriesNb              | Number of entries currently in the TLS certificate cache. Digital format. Example: TLSCertCacheEntriesNb=3456 Available from: SNS v4.3.0                                              |
| TLSCertCacheLookup<br>(miss/total) | Number of lookups missed/performed in the TLS certificate cache. Digital format. Example: TLSCertCacheLookup(miss/total)=128/136 Available from: SNS v4.3.0                           |
| TLSCertCacheInsert                 | Number of entries inserted in the TLS certificate cache. Digital format. Example: TLSCertCacheInsert=789 Available from: SNS v4.3.0                                                   |
|                                    |                                                                                                    |

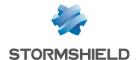

| TLSCertCacheFlush0p   | Number of "flush" operations (manual deletion of entries, or after reloading signatures) performed on the TLS certificate cache. Digital format. Example: TLSCertCacheFlush0p=7 Available from: SNS v4.3.0                            |
|-----------------------|----------------------------------------------------------------------------------------------------|
| TLSCertCachePurgeOp   | Number of "purge" operations (automatic deletion of a percentage of entries when the cache reaches full capacity) performed on the TLS certificate cache. Digital format.  Example: TLSCertCachePurgeOp=4  Available from: SNS v4.3.0 |
| TLSCertCacheFlushedNb | Number of entries deleted from the TLS certificate cache after a "flush" operation. Digital format. Example: TLSCertCacheFlushedNb=123 Available from: SNS v4.3.0                                                                     |
| TLSCertCachePurgedNb  | Number of entries deleted from the TLS certificate cache after a "purge" operation. Digital format. Example: TLSCertCachePurgedNb=456 Available from: SNS v4.3.0                                                                      |
| TLSCertCacheExpiredNb | Number of entries deleted from the TLS certificate cache after a TTL expired. Digital format. Example: TLSCertCacheExpiredNb=789 Available from: SNS v4.3.0                                                                           |

### Fields specific to the "I\_count" log

#### RuleX:Y

Indicates the number of bytes that have passed through the designated rule.

- X: corresponds to a category
  - "0": implicit filter rule.
    - "1": global filter rule.
    - "2": local filter rule.
    - "3": implicit NAT rule.
    - "4": global NAT rule.
    - "5": local NAT rule.
- Y: corresponds to the number of the rule in the active policy.

Example: "Rule2:8=1612e means that 1612 bytes have passed through the 8th local filter rule in the active policy.

# Fields specific to the "I\_routerstat" log

| router | Name of the monitored router.         |
|--------|---------------------------------------|
|        | String of characters in UTF-8 format. |
|        | Example: router=routerICMP.           |
|        | Available from: SNS v4.3.0.           |

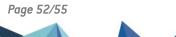

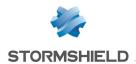

| gw          | Name of the monitored gateway. String of characters in UTF-8 format. Example: gw=gw123. Available from: SNS v4.3.0.                                                                                                    |
|-------------|----------------------------------------------------------------------------------------------------|
| latency     | Indicates the average, minimum and maximum latency over a regular interval, depending on the configuration (ms). String of characters in UTF-8 format. Example: latency=70,50,100. Available from: SNS v4.3.0.                   |
| jitter      | Indicates the average, minimum and maximum jitter (variation in latency) over a regular interval, depending on the configuration (ms). String of characters in UTF-8 format. Example: jitter=5,0,20. Available from: SNS v4.3.0. |
| lossrate    | Indicates the average rate of packet loss (%) over the last 15 minutes. String of characters in UTF-8 format. Example: lossrate=10. Available from: SNS v4.3.0.                                                                  |
| unreachrate | Indicates the percentage of time the gateway could not be accessed over the last 15 minutes. String of characters in UTF-8 format. Example: unreachrate=0. Available from: SNS v4.3.0.                                           |
| uprate      | Indicates the percentage of time the status of the gateway was active over the last 15 minutes. String of characters in UTF-8 format. Example: uprate=0. Available from: SNS v4.3.0.                                             |
| downrate    | Indicates the percentage of time the gateway could not be reached over the last 15 minutes. String of characters in UTF-8 format. Example: downrate=0. Available from: SNS v4.3.0.                                               |

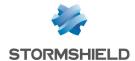

# Further reading

Additional information and responses to questions you may have about the SNS logs are available in the **Stormshield knowledge base** (authentication required).

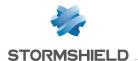

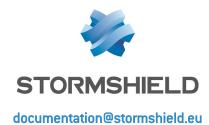

All images in this document are for representational purposes only, actual products may differ.

Copyright © Stormshield 2024. All rights reserved. All other company and product names contained in this document are trademarks or registered trademarks of their respective companies.

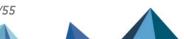